# **ÍNDICE DE CONTENIDOS**

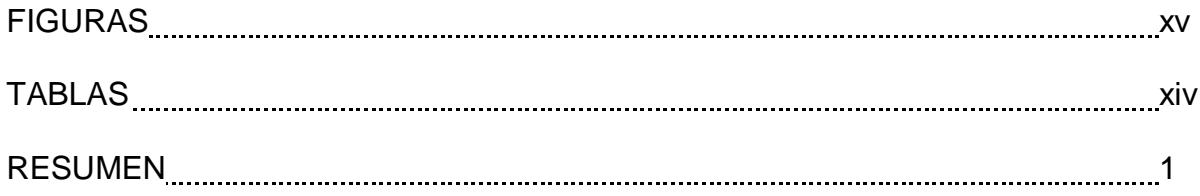

# **CAPITULO I**

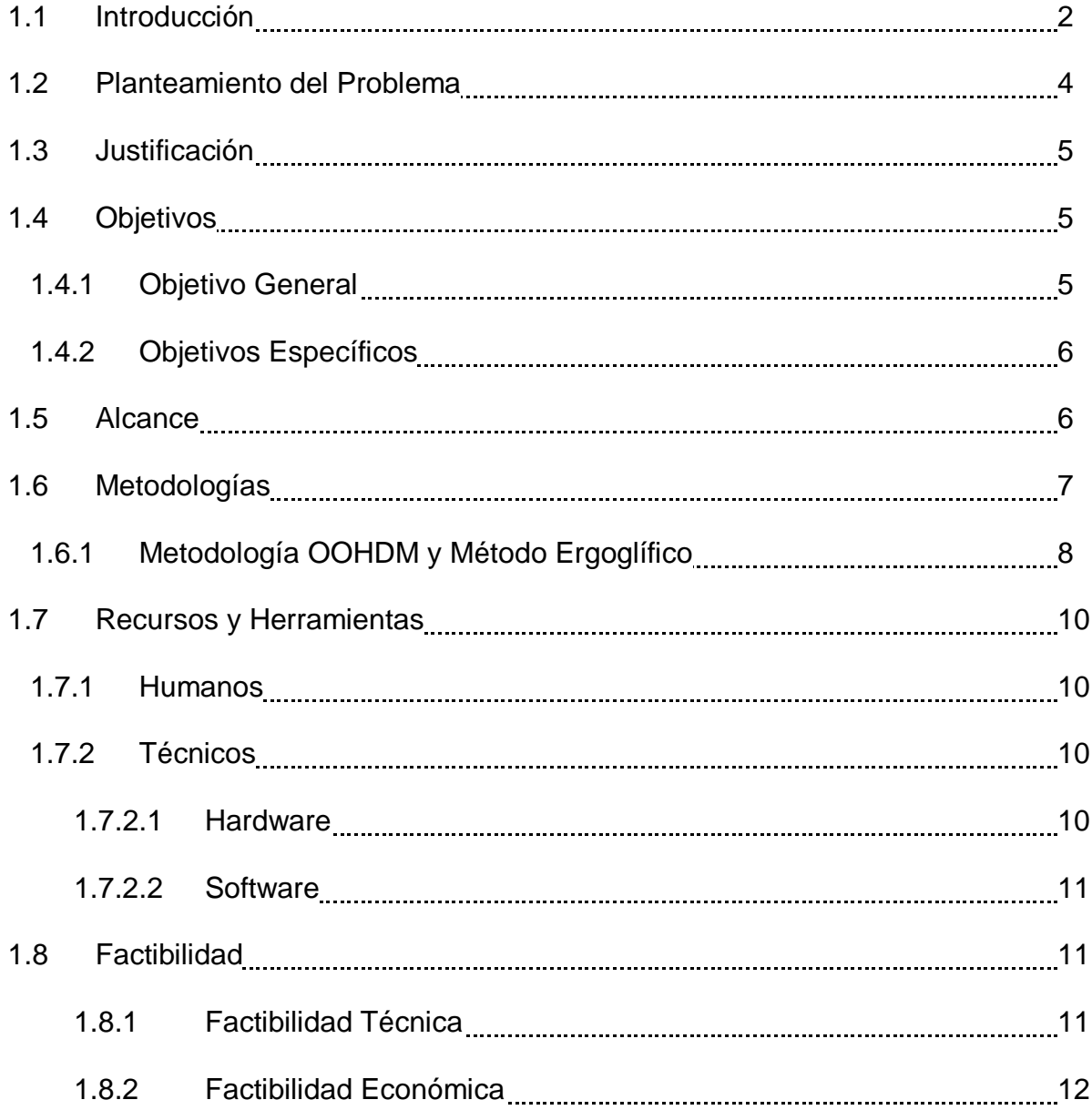

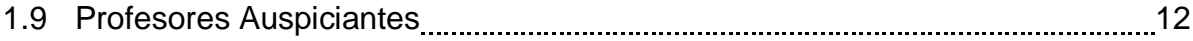

# **CAPITULO II**

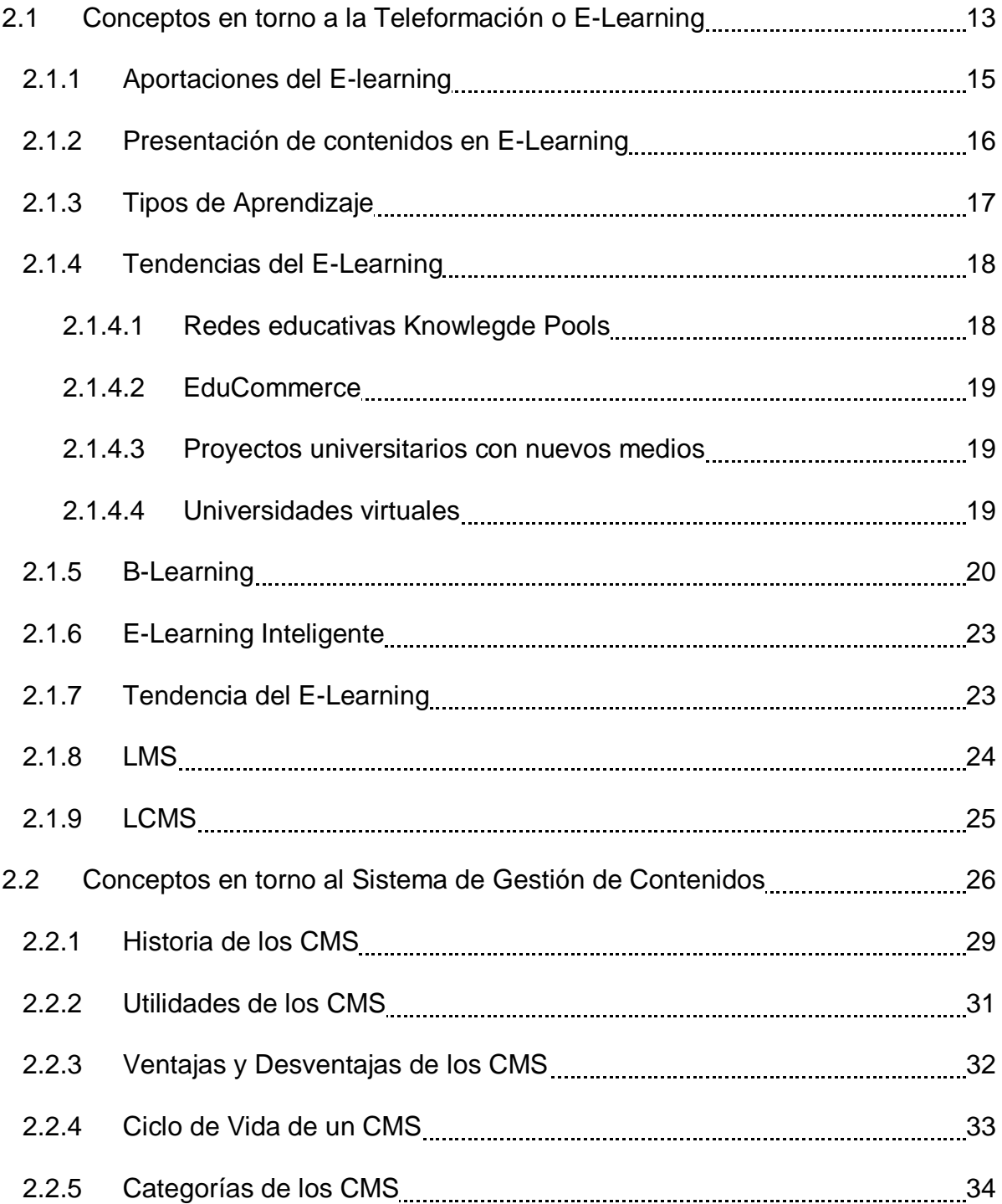

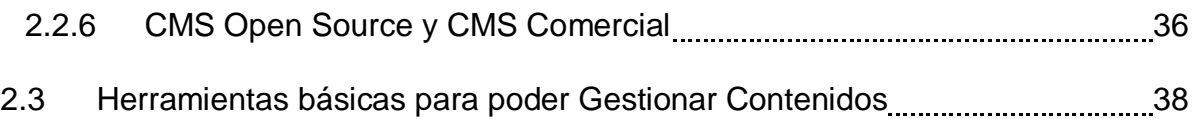

# **CAPITULO III**

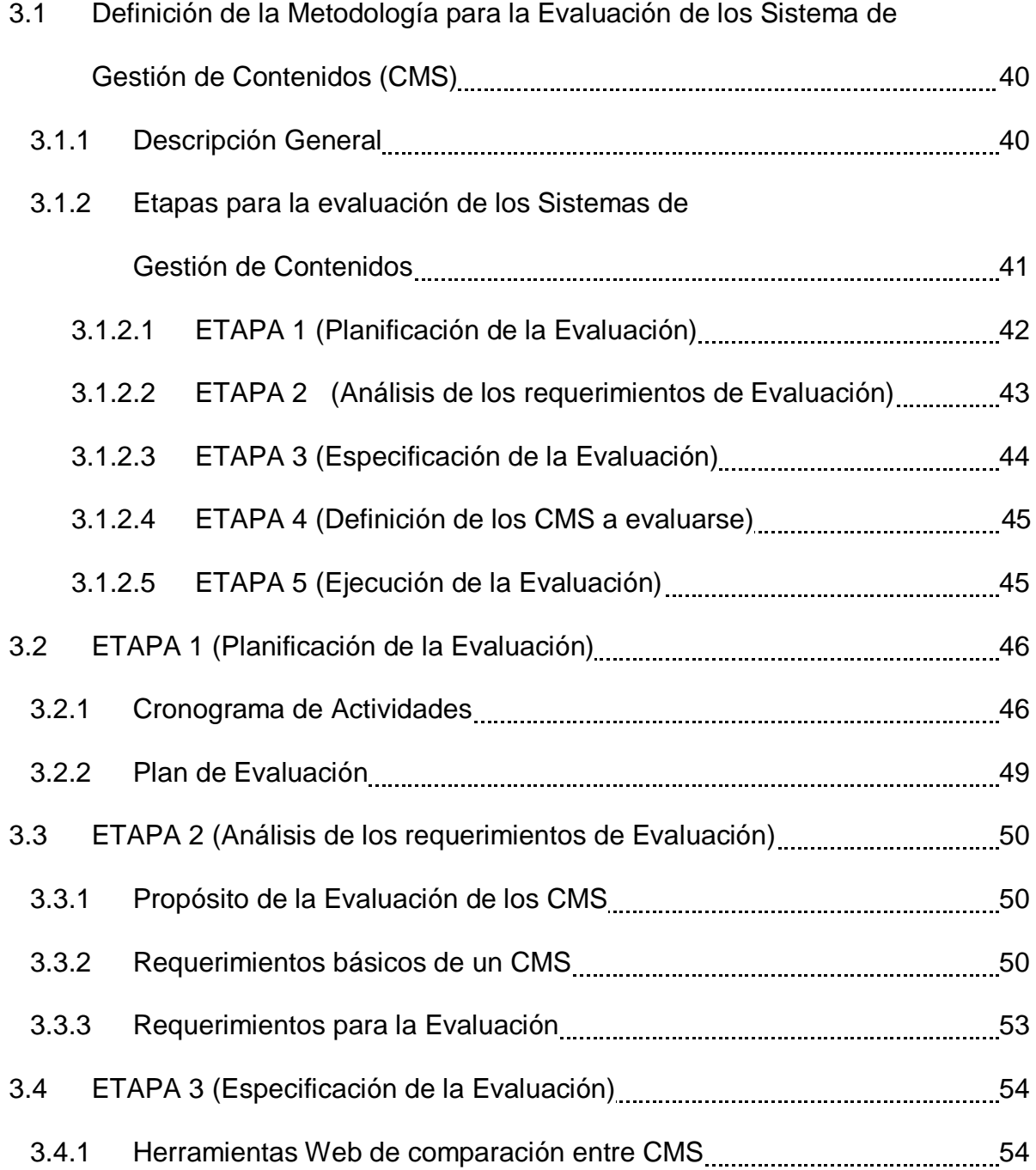

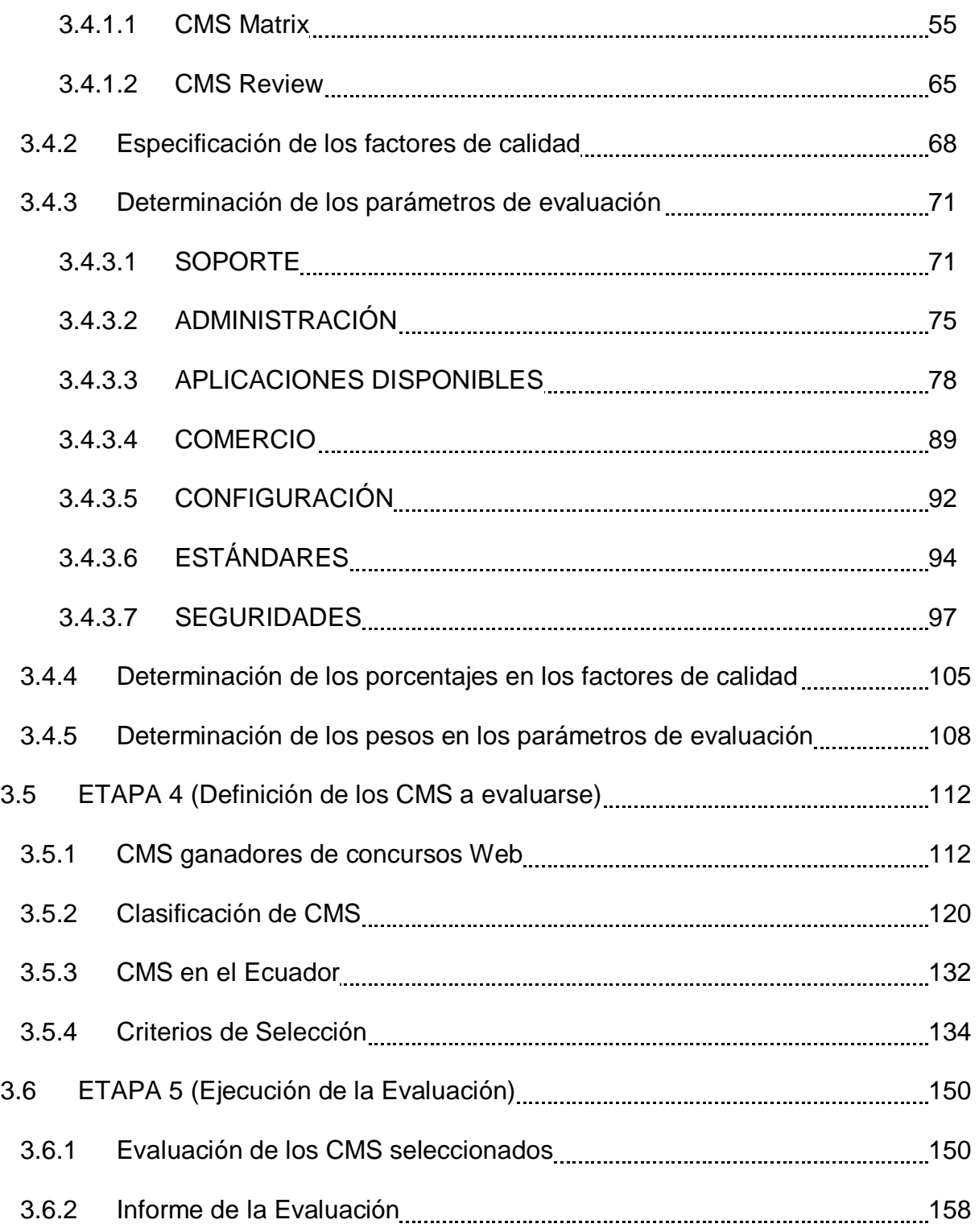

# **CAPITULO IV**

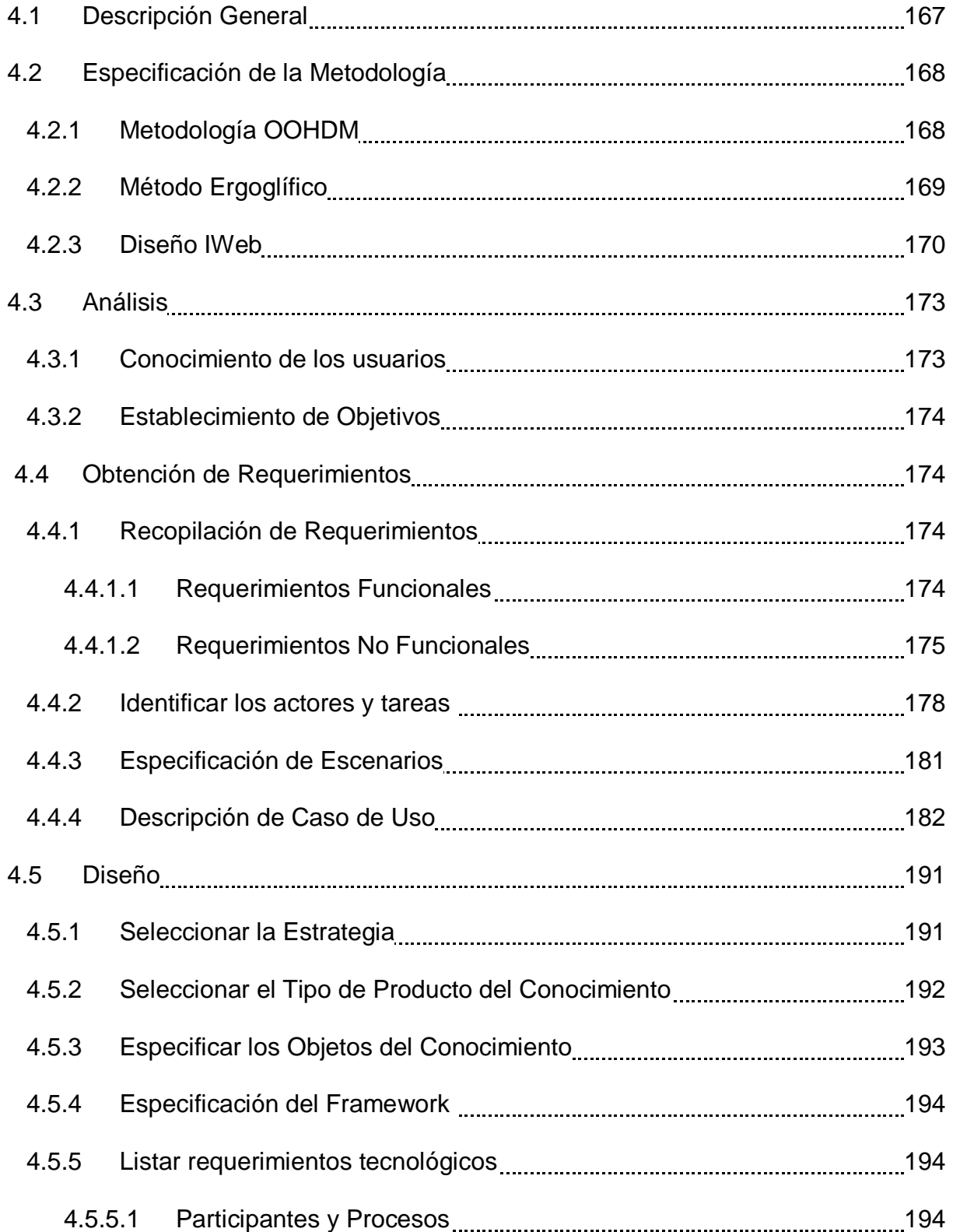

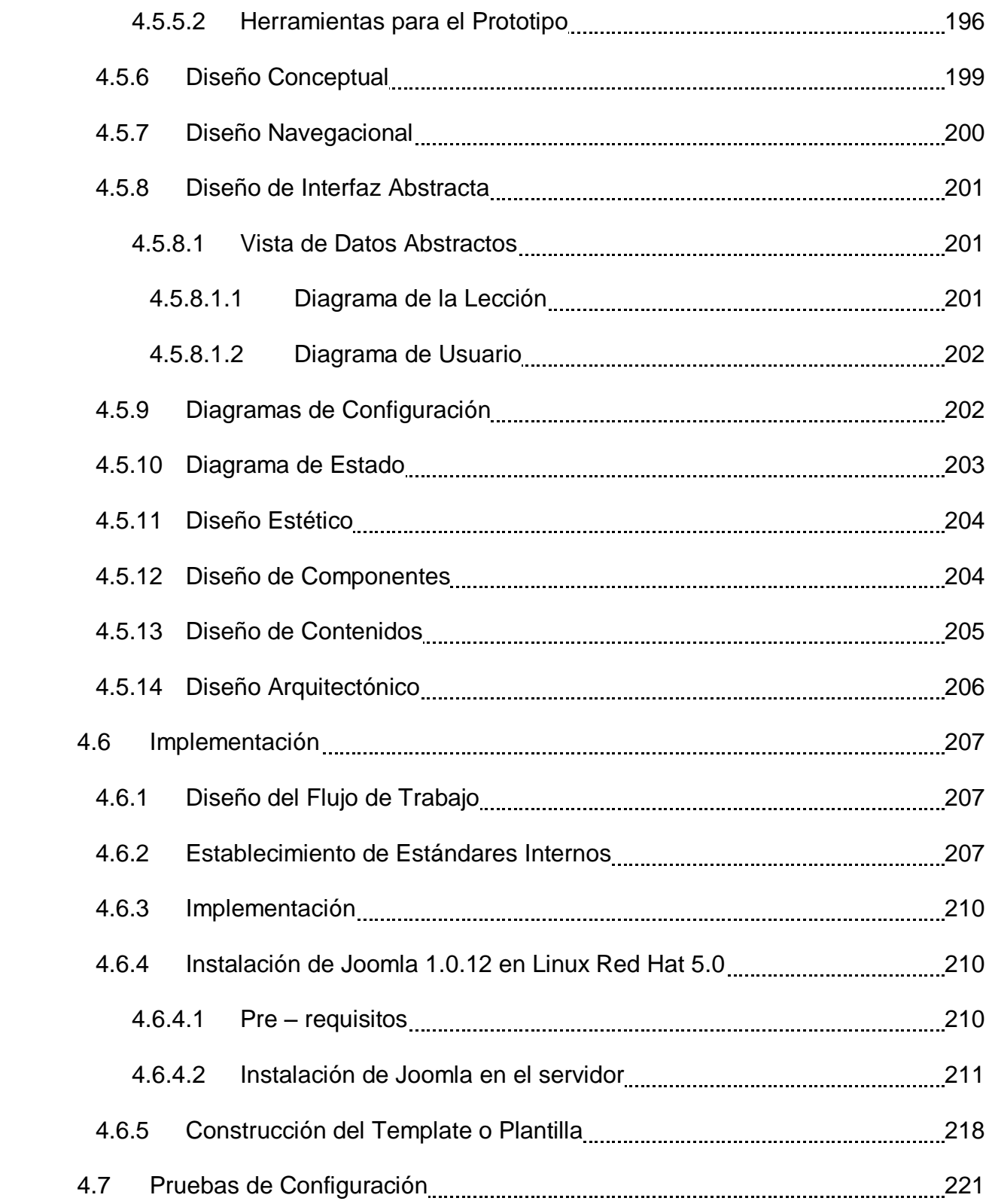

# **CAPITULO V**

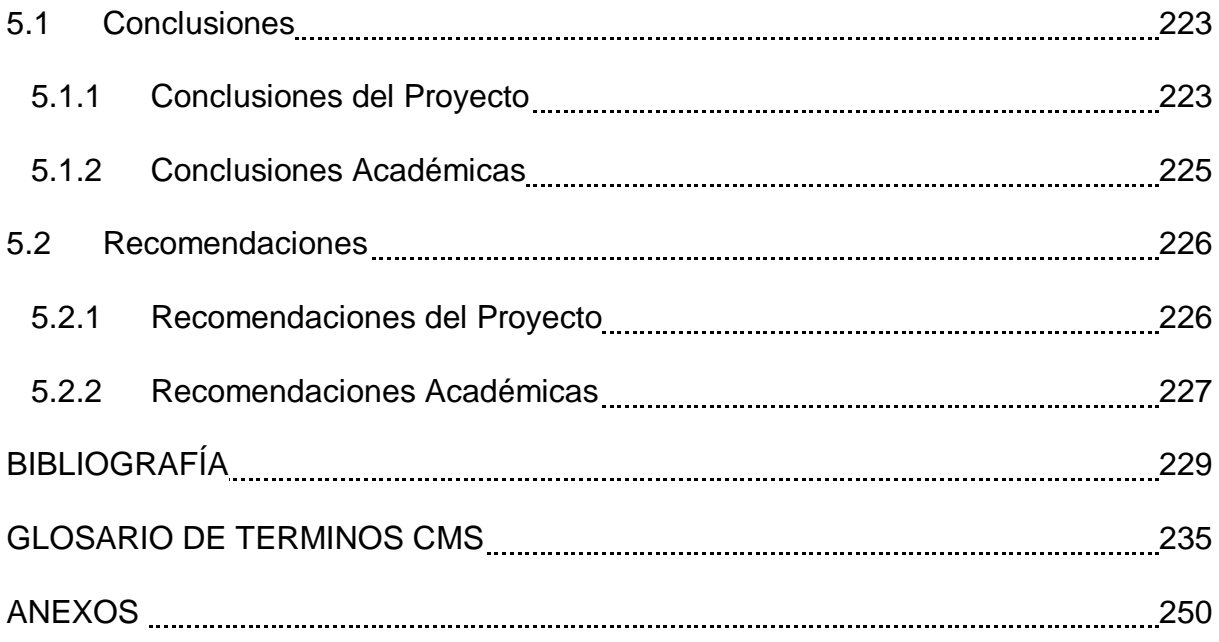

# **TABLAS**

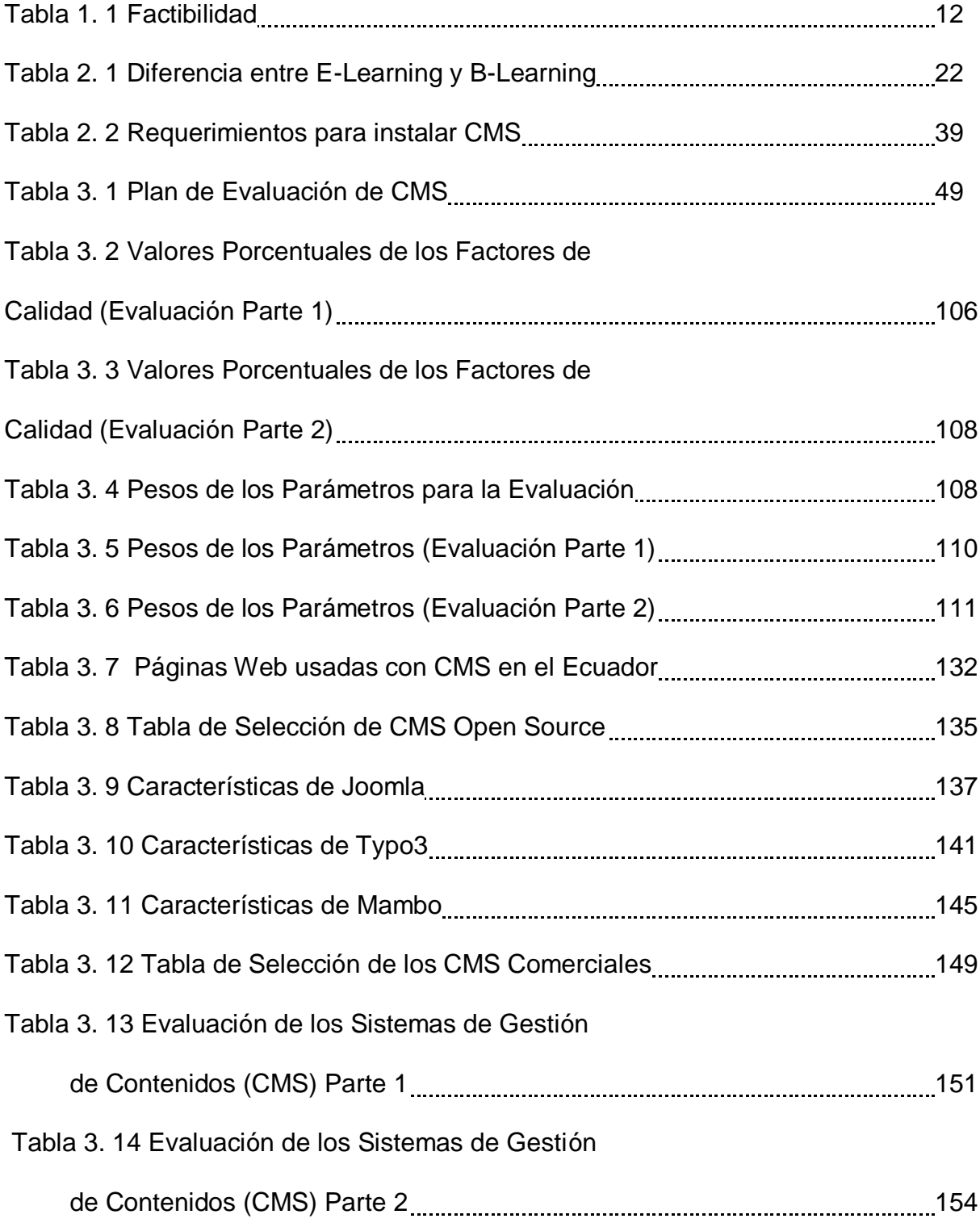

# **FIGURAS**

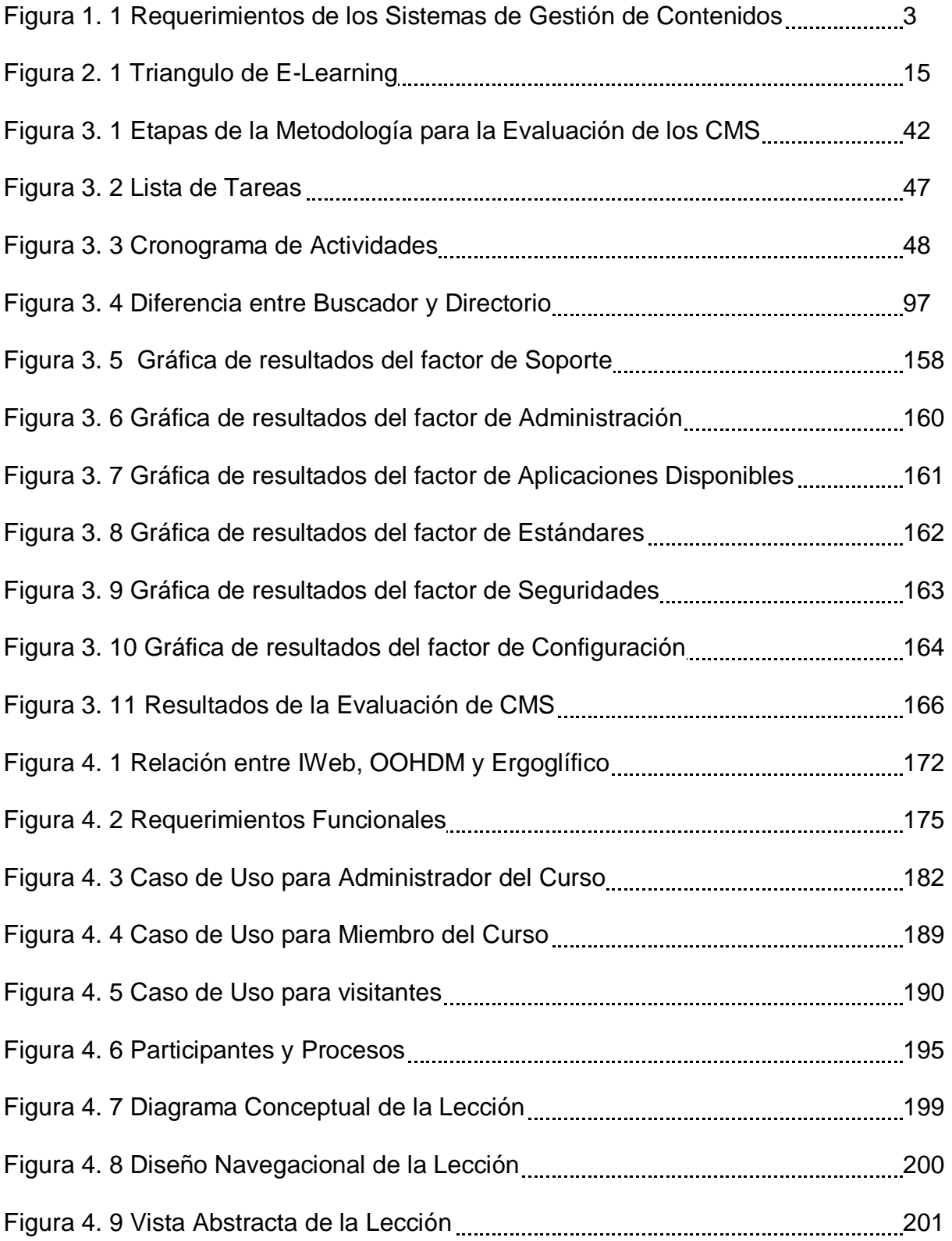

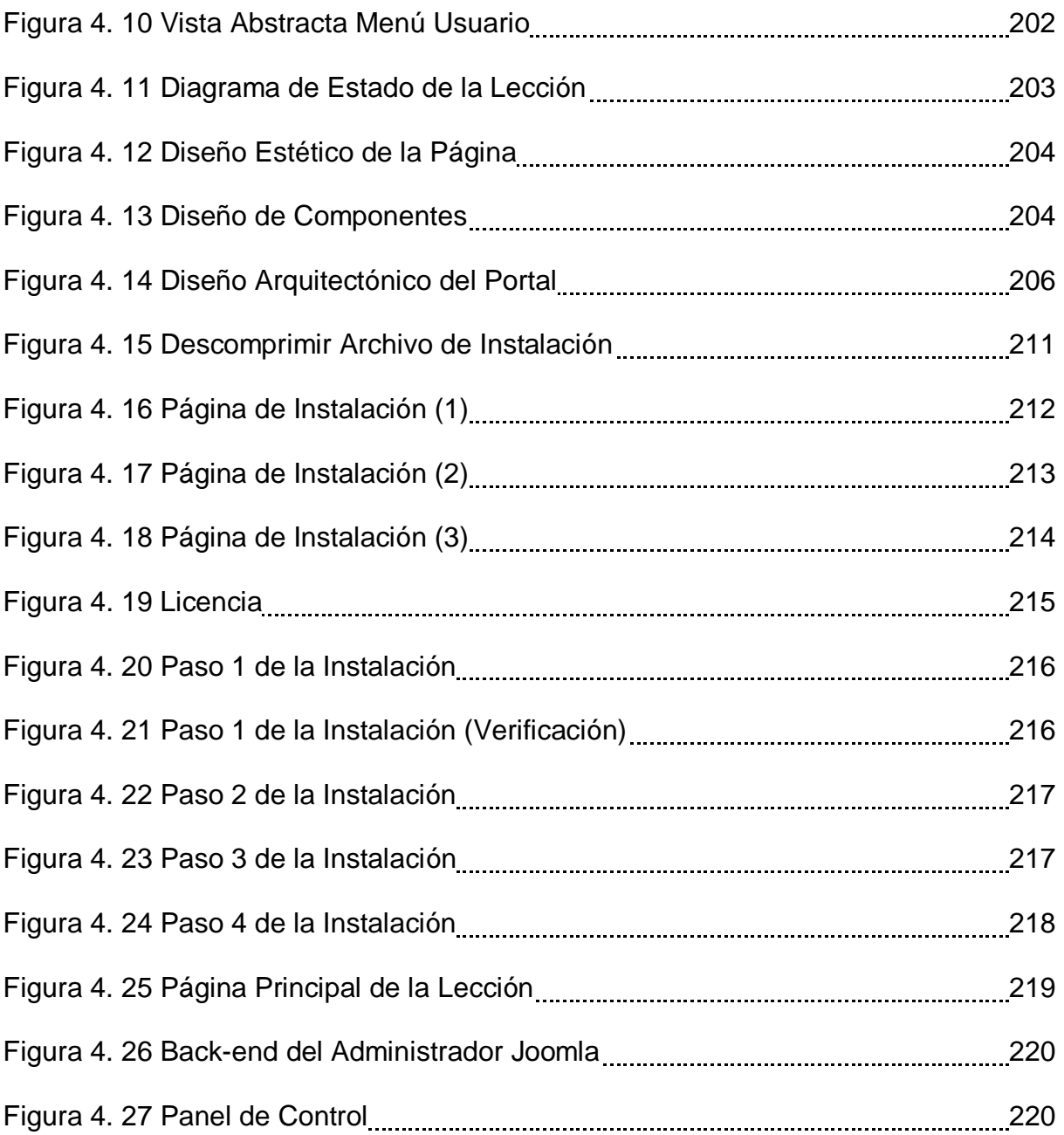

# **ANEXOS**

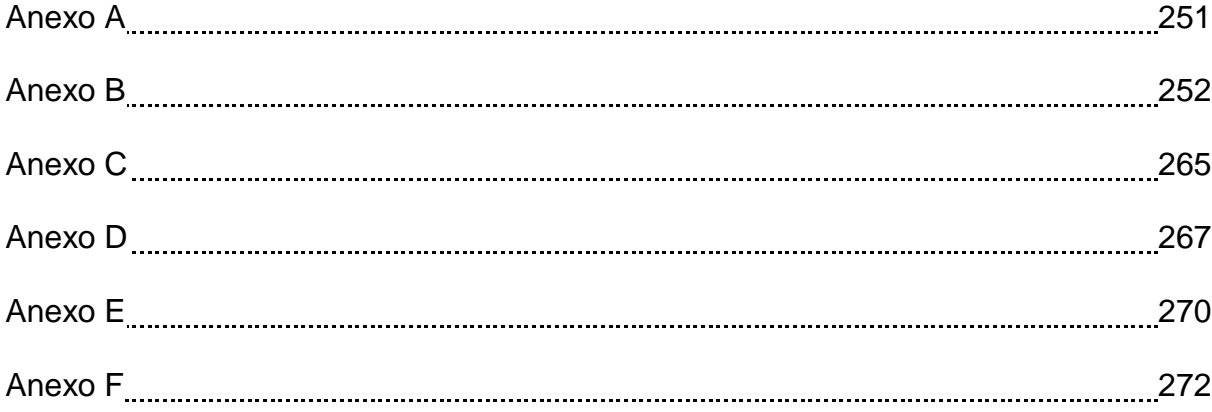

# **BIBLIOGRAFÍA**

## **Libros:**

- PRESSMAN Roger, Ingeniería de Software Un Enfoque Práctico, Mc. Graw Hill, Madrid – España, 2002.
- Werner Altmann René Fritz Daniel Hinderink, TYPO3 Enterprice Content Management, PACKT, Birmingham-Mumbai, 2005.
- Dan Rahmel, Beginning Joomla from Novice to Professional , Apress, 2007.
- Joel de la Cruz Villar, Linux Redhat 9, Megabyte, Lima-Perú, 2005.

## **Páginas Web:**

- James Robertson, KM Colum *"How to evaluate a content management system "*, [<http://www.steptwo.com.au/papers/kmc\\_evaluate/index.html>](http://www.steptwo.com.au/papers/kmc_evaluate/index.html) [Consulta: marzo 2007]
- Xavier Cuerda García y Julià Minguillón Alfonso, Mosaic *"Introducción a los Sistemas de Gestión de Contenidos (CMS) de código abierto"*, <http://mosaic.uoc.edu/articulos/cms1204.html> [Consulta: 12 de marzo de 2007]
- CMS Matrix, *"The CMS Matrix- cmsmatrix.org- The Content Management Comparison Tool"* < http://www.cmsmatrix.org/ [Consulta: 12 de marzo de 2007]
- Mambo *"Mamboserver.com- Home "*[<http://www.mamboserver.com/>](http://www.mamboserver.com/) [Consulta: 22 de marzo de 2007]
- DDW *"Guía básica de Optimización y Posicionamiento en Buscadores"* <http://www.desarrollodeweb.com.ar/informacion/ayuda-y-guias-para-elcliente/guia-basica-de-optimizacion-y-posicionamiento-en-buscadores.html#3> [Consulta: 9 Julio 2007]
- Joaquín García Carrasco *"Los espacios virtuales educativos en el ámbito de Internet: un refuerzo a la formación tradicional"* http://www.usal.es/~teoriaeducacion/rev\_numero\_03/n3\_art\_garcia-garcia.htm [Consulta: 23 de marzo 2007]
- Clara López Guzmán *"La Web y los sistemas elearning"*[<http://www.biblioweb.dgsca.unam.mx/libros/repositorios/la\\_web.htm](http://www.biblioweb.dgsca.unam.mx/libros/repositorios/la_web.htm) > [Consulta: 24 de marzo 2007]
- Creative Works, *"Creative Works S.A. –Soluciones Creativas en la Red"*  [<http://www.creativeworks.com.ec/contenidos.php?menu=3&idiom=1>](http://www.corpece.org.ec/documentos/articulos/internacionales/e-learning.htm) [Consulta: 24 de marzo 2007]
- Elearning, *"e Learning – América Latina:::"*  [<http://www.elearningamericalatina.com/edicion/ultima/index.php>](http://www.elearningamericalatina.com/edicion/ultima/index.php) [Consulta: 28 de marzo 2007]
- ConocimientosWeb.net *"Conocimientos- La divisa del nuevo milenio-Tendencias en E-learning- Modalidades, barreras" <*[http://www.conocimientosweb.net/portal/article906.html>](http://www.conocimientosweb.net/portal/article906.html) [Consulta: 28 de marzo 2007]

EFH *"el factor humano Archivo CMS, Sistemas de Administración de* 

*Contenido"* [<http://www.bootlog.cl/blog/open-source/el-mejor-cms-open](http://www.bootlog.cl/blog/open-source/el-mejor-cms-open-source)[source>](http://www.bootlog.cl/blog/open-source/el-mejor-cms-open-source) [Consulta: 18 de abril 2007]

- Néstor J. Ojeda G. *"Hacia una definición de E-Learning –arearh.com"*  <http://www.arearh.com/formacion/elearning.htm> [Consulta: 18 de abril 2007]
- Web Taller *"Cómo evaluar un Sistema de Gestión de Contenidos" <*http://www.webtaller.com/maletin/articulos/como\_evaluar\_un\_sistema\_de\_ge stion\_de\_contenidos.php> [Consulta: 30 de abril 2007]
- *Bootlog "El mejor CMS Open Source |bootlog" <*http://www.bootlog.cl/blog/open-source/el-mejor-cms-open-source> [Consulta: 15 de mayo 2007]
- Página Oficial de TYPO3 *"typo3.org: TYPO3 Content Management System – Developer Resource" <*http://typo3.org/> [Consulta: 12 de junio 2007]
- Open Source CMS *"Home - OpenSourceCMS"*  <http://www.opensourcecms.com/> [Consulta: 12 de junio 2007]
- Página Oficial de Drupal *"drupal.org| Community plumbing"* http://drupal.org/ [Consulta: 12 de junio 2007]
- E107.org *"e107.org: News" <*http://e107.org/news.php> [Consulta: 18 de junio 2007]
- Joomla! *"Joomla!" <* http://www.joomla.com/>[Consulta: 12 de junio 2007]
- Open SourceMatters *"OpenSourceMatters"*  <http://www.opensourcematters.org>[Consulta: 25 de junio 2007]
- Página Oficial de Movable Type *"Movable Type Plublishing Platform" <*http://www.movabletype.com/>[Consulta: 25 de junio 2007]
- Mambo Power in simplicity *"Mamboserver.com – Home" <*http://www.mamboserver.com/> [Consulta: 28 de junio 2007]
- Página Oficial de Joomla *"Joomla!" <http://www.joomla.org/*> [Consulta: 28 de junio 2007]
- Vignette *"Vignette- Soluciones de Gestión de Contenidos Empresariales de Vignette" <*http://www.vignette.com/portal/site/es> [Consulta: 30 de junio 2007]
- Content Management System *"Content management system – Wikipedia, the free encyclopedia" <*http://en.wikipedia.org/wiki/Content\_management\_system> [Consulta: 30 de junio 2007]
- CMS EN ESPAÑOL *"Comunidad de usuarios de administración de contenidos – CMS en Español -" <*http://www.cmsenespanol.com/> [Consulta: 30 de junio 2007]
- Página Oficial de Plone *"Plone CMS: Open Source Content Mnagement*" <http://plone.org/> [Consulta: 30 de junio 2007]
- Portal Zine *"portalZINE | innovation uncovered"* <http://www.portalzine.de/> [Consulta: 30 de junio 2007]
- Página Oficial de Plone *"Plone CMS: Open Source Content Mnagement"* <http://plone.org/> [Consulta: 30 de junio 2007]

# **GLOSARIO DE TERMINOS**

**A**

## **Aula Virtual**

Espacio de aprendizaje en línea donde alumnos y tutores interactúan.

## **B**

## **Backend**

El backend es otro nombre para el panel de administración de un CMS.

# **Blog**

Páginas Web, generalmente personales, en donde se publican periódicamente noticias, artículos o comentarios de interés sobre diversos temas o la propia vida de su autor.

## **Campus Virtual**

Servicio de enseñanza y aprendizaje a través de Internet (e-learning) ofrecido por universidades a través de una plataforma virtual.

### **Componentes**

Elementos de contenido de CMS que aparecen generalmente en el centro de la disposición del diseño de un CMS de tres columnas, o en la derecha de una disposición del template.

## **Content Management System (CMS)**

Un CMS o Sistema de Administración de Contenidos permite al propietario del sitio Web realizar tareas de administración y actualización de contenidos sin necesidad de conocimientos de programación o HTML y desde cualquier lugar con conectividad a Internet.

Un CMS da al propietario del sitio opciones avanzadas e ilimitadas de actualización, sin costos adicionales. Con esto la experiencia de navegación y satisfacción del usuario final se incrementa notablemente, ya que puede encontrar informaciones actualizadas en el sitio Web que visita.

## **Contenido dinámico**

Contenido que se encuentra clasificado en secciones y categorías.

El contenido dinámico es aquél que se genera automáticamente en el momento que alguien solicita su visualización, por tanto, puede cambiar dependiendo de quién lo solicite o en que momento lo haga. Por ejemplo, una sección de noticias.

## **Contenido estático**

Contenido que no está relacionado a ninguna categoría y sección. Son fáciles y rápidos de crear y se envía el enlace a ellos desde cualquier menú ya creado.

## **CSS**

(Cascading Style Sheets), hojas de estilo en cascada, fichero con instrucciones para dar formato al contenido de una página Web. Se llaman "en cascada" porque una hoja puede heredar los formatos definidos en otra hoja de forma que no hace falta que vuelva a definirlos.

## **Curso Virtual**

Curso para el aprendizaje de un tema, disciplina o cualquier otro contenido realizado a través de Internet o cualquier otra red.

## **D**

## **Directorio**

Listado de sitios Web organizado por temas y con buscador.

# **DMOZ**

Directorio de Mozilla. Google lo tiene muy en cuenta para el posicionamiento de la Web.

# **E**

# **Encriptación**

Técnica de seguridad utilizada para proteger información haciendo que la misma sea de imposible lectura para la transmisión.

#### **E-Learning**

Uso de nuevas tecnologías multimedia y de Internet para mejorar la calidad del aprendizaje mediante el acceso a recursos y servicios, y a colaboraciones e intercambios a larga distancia. También se ha traducido genéricamente como educación virtual o aprendizaje virtual.

## **F**

## **FAQ**

Siglas de Frequently Asked Questions, preguntas frecuentemente formuladas. Las FAQs son documentos en línea que listan y responden a las preguntas más frecuentes de un tema en concreto. Hay cientos de FAQs en el Internet sobre temas tan dispares como la jardinería y la realidad virtual.

#### **Front – end**

El Front - end es otro nombre para el sitio Web público realizado con el CMS (aquel que los visitantes o usuarios navegan).

## **GNU**

Acrónimo recursivo de GNU is Not UNIX, sistema operativo (SO) de libre distribución similar a UNIX y licencia GPL, iniciado por Richard Stallman.

## **GPL**

Licencia que permite el uso y modificación del código para desarrollar software libre, pero no propietario.

## **H**

## **HTML**

Acrónimo de HyperText Mark Language, lenguaje de marcas de hipertexto, la cual indica las características del texto, utilizado para definir documentos de hipertexto en páginas Webs.

## **HTTP**

(HiperText Transfer Protocol), Protocolo de transferencia de hipertextos. Es un protocolo de comunicaciones entre el servidor y el navegador (cliente), es un protocolo que no está orientado a conexión, las peticiones son independientes unas de otras y por tanto no hay sesiones. La transferencia de variables se hace mediante los métodos get y post

**I**

## **Internet**

Es una red conformada por miles de computadoras interrelacionadas, se le conoce como la "Gran Autopista de la Información". Ofrece servicios como Chat, e-mail, foros de discusión, entre otras.

#### **Intranet**

Red privada dentro de una compañía u organización que utiliza el navegador favorito de cada usuario, en su computadora, para ver menus con opciones desde cumpleaños del personal, calendario de citas, mensajería instantánea privada, repositorio de archivos y las normativas de la empresa entre otras. Es como si fuera un sitio Web dentro de la empresa. Al usar los browser de internet como Internet Explorer, Firefox o Safari el intranet se convierte en multiplataforma. No importa la marca o sistema operativo de las computadoras dentro de la red, todos se pueden comunicar.

#### **IEEE**

(Institute of Electrical and Electronics Engineers), Instituto de Ingenieros Eléctricos y Electrónicos, asociación internacional dedicada a la estandarización de dispositivos técnicos, incluyendo los procesos de codificación.

**IRC**

(Internet Raley Chat), herramienta de Internet que proporciona comunicación sincrónica entre varias personas de forma textual (Chat).

## **K**

## **Kerberos**

Es un [protocolo](http://es.wikipedia.org/wiki/Protocolo) de [autenticación](http://es.wikipedia.org/wiki/Autenticaci%C3%B3n) de [redes de ordenador](http://es.wikipedia.org/wiki/Redes) que permite a dos computadores en una red insegura demostrar su identidad mutuamente de manera segura.

**L**

**LDAP**

Es un protocolo a [nivel de aplicación](http://es.wikipedia.org/wiki/Nivel_de_aplicaci%C3%B3n) que permite el acceso a un [servicio de directorio](http://es.wikipedia.org/wiki/Servicio_de_directorio) ordenado y distribuido para buscar diversa información en un entorno de red. LDAP también es considerado una [base de datos](http://es.wikipedia.org/wiki/Base_de_datos) (aunque su sistema de almacenamiento puede ser diferente) al que pueden realizarse consultas.

## **LCMS**

Learning Content Management System, ambiente multiusuario donde se desarrollan, se crean, guardan, rehúsan, manejan y entregan los componentes de un curso. Teniendo en cuenta que la mínima unidad de información son los componente de los cursos llamados objetos de aprendizaje.

#### **LMS**

Learning Management System, son los sistemas software para la gestión del conocimiento y distribución a través de Internet. También conocidos con el nombre, Virtual Learning Enviroment (VLE).

**M**

## **Mambot**

Es una función que intercepta el contenido antes de que sea exhibido, y lo manipula de una cierta manera, generalmente agregando una nueva aplicación o funcionalidad.

#### **Metadatos**

Datos sobre los datos. Información que describe el contenido de los datos. Por ejemplo de un documento serian metadatos, entre de otros, su título, el nombre del autor, la fecha de creación y modificación, y un conjunto de palabras clave que identifiquen su contenido.

#### **Modulo**

Los módulos son aquellos bloques que aparecen en cualquier lado del área central de contenido. Con relación al CMS Joomla uno de los módulos son: Menú, Selector de templates, Encuestas, Noticias instantáneas, Contador de visitas, entre otras.

#### **MOODLE**

(Modular Object-Oriented Dynamic Learning Environment, Entorno de Aprendizaje Dinámico Orientado a Objetos y Modular). Moodle es un paquete de software para la creación de cursos y sitios Web basados en Internet. Es un proyecto en desarrollo diseñado para dar soporte a un marco de educación social constructivista.

## **OPEN SOURCE**

En referencia a software libre, o código abierto, programas libres para poder copiar, distribuir y modificar.

#### **P**

#### **Perl**

Siglas de Practical Extraction and Reporting Language. PERL es el lenguaje más utilizado para la creación de programas [CGI](http://www.learnthenet.com/spanish/glossary/cgi.htm) en los servidores web. PERL es más rápido que los programas shell script de UNIX, puede leer y escribir [ficheros binarios,](http://www.learnthenet.com/spanish/glossary/binary.htm) y puede procesar ficheros grandes. La ventaja más importante de PERL sobre C es que PERL no necesita ser recopilado.

## **PostgreSQL**

PostgreSQL es un servidor de base de datos relacional libre, liberado bajo la licencia BSD. Es una alternativa a otros sistemas de bases de datos de código abierto (como MySQL, Firebird y MaxDB), así como sistemas propietarios como Oracle o DB2.

## **Prototipo**

Referente al desarrollo de trabajo es un objeto diseñado para una demostración de cualquier tipo.

## **Python**

Lenguaje de programación interpretado, interactivo y orientado a objetos. Fue creado a principios de los años 90 por Guido Van Rossum. Combina la potencia con una sintaxis muy clara. Dispone de módulos, clases, excepciones, tipos de datos dinámicos de alto nivel, y creación de tipos. Posee interfaces para muchos sistemas y bibliotecas, así como con varios sistemas de interfaz gráfica (X11, Motif, Tk, Mac, MFC).

### **R**

#### **RSS**

Rich Site Summary, formato de archivo de tipo XML diseñado para sitios Web que realizan una actualización frecuente de sus contenidos. El programa que lee estos archivos se denomina agregador o lector de feeds y permiten obtener resúmenes de varios sitos Web. A este proceso se le denomina también sindicación y está a menudo asociado a los weblogs.

Proceso de optimización que consiste en elegir determinadas palabras clave relacionadas con la actividad de un sitio para conseguir que aparezca en una buena posición cuando un usuario busca dichas palabras clave.

## **Shareable Content Object Reference Model (SCORM)**

El Modelo de Referencia para Objetos de Contenidos Intercambiables (SCORM) es un conjunto de normas que, cuando se aplican al contenido de los cursos, produce objetos de aprendizaje pequeños y reutilizables.

## **Secure Socket Layer (SSL)**

Es un protocolo diseñado y propuesto por Netscape Communications Corporation. Proporciona sus servicios de seguridad cifrando los datos intercambiados entre el servidor y el cliente con un algoritmo de cifrado simétrico.

**T**

## **Teleformación**

Es la formación a distancia utilizando las líneas telefónicas para la transmisión de voz, entre personas, o bien utilizando las líneas de datos para establecer la comunicación entre ordenadores.

## **Tags**

Componente que permite mejorar aspectos del SEO en sitios desarrollados con CMS

## **U**

## **Ubuntu**

Ubuntu es un Sistema Operativo de código abierto desarrollado en torno al kernel Linux.

## **W**

## **Web Accesibility Initiative (WAI)**

Rama del World Wide Web Consortium que vela por la accesibilidad de la Web.

Publica las Guías de Accesibilidad al Contenido Web. La idea general de el WAI es crear una serie de reglas claras para que cualquier desarrollador de contenidos Web pueda crear páginas Web compatibles con multiples arquitecturas, sistemas operativos, aplicaciones y dispositivos especiales.

#### **Web Estática**

Son sitios Web enfocados principalmente a mostrar una información permanente, donde el navegante se limita a obtener dicha información, sin que pueda interactuar con la página Web visitada, las Web estáticas están construidas principalmente con hipervínculos entre las páginas Web que conforman el sitio.

## **Web Dinámica**

Son sitios Web que permiten crear aplicaciones dentro de la propia Web, otorgando una mayor interactividad con el navegante, como por ejemplo encuestas y votaciones, foros de soporte, libros de visita, envío de e-mails inteligentes, reserva de productos, pedidos on-line, entre otras.

## **Wiki**

Un wiki es un [sitio Web](http://es.wikipedia.org/wiki/Sitio_web) que puede ser editado por varios usuarios. Los [usuarios](http://es.wikipedia.org/wiki/Usuario) de una wiki pueden así crear, modificar, borrar el contenido de una [página Web,](http://es.wikipedia.org/wiki/P%C3%A1gina_web) de forma [interactiva,](http://es.wikipedia.org/wiki/Interactividad) fácil y rápida.

#### **WYSIWYG**

(What You See Is What You Get), lo tu que ves es lo tu consigues, término utilizado para referirse a programas de edición HTML que permiten editar directamente si tener que escribir código.

**ANEXOS**

## **Anexo A**

## **Evaluación de Software de la Norma ISO/IEC 14598-5**

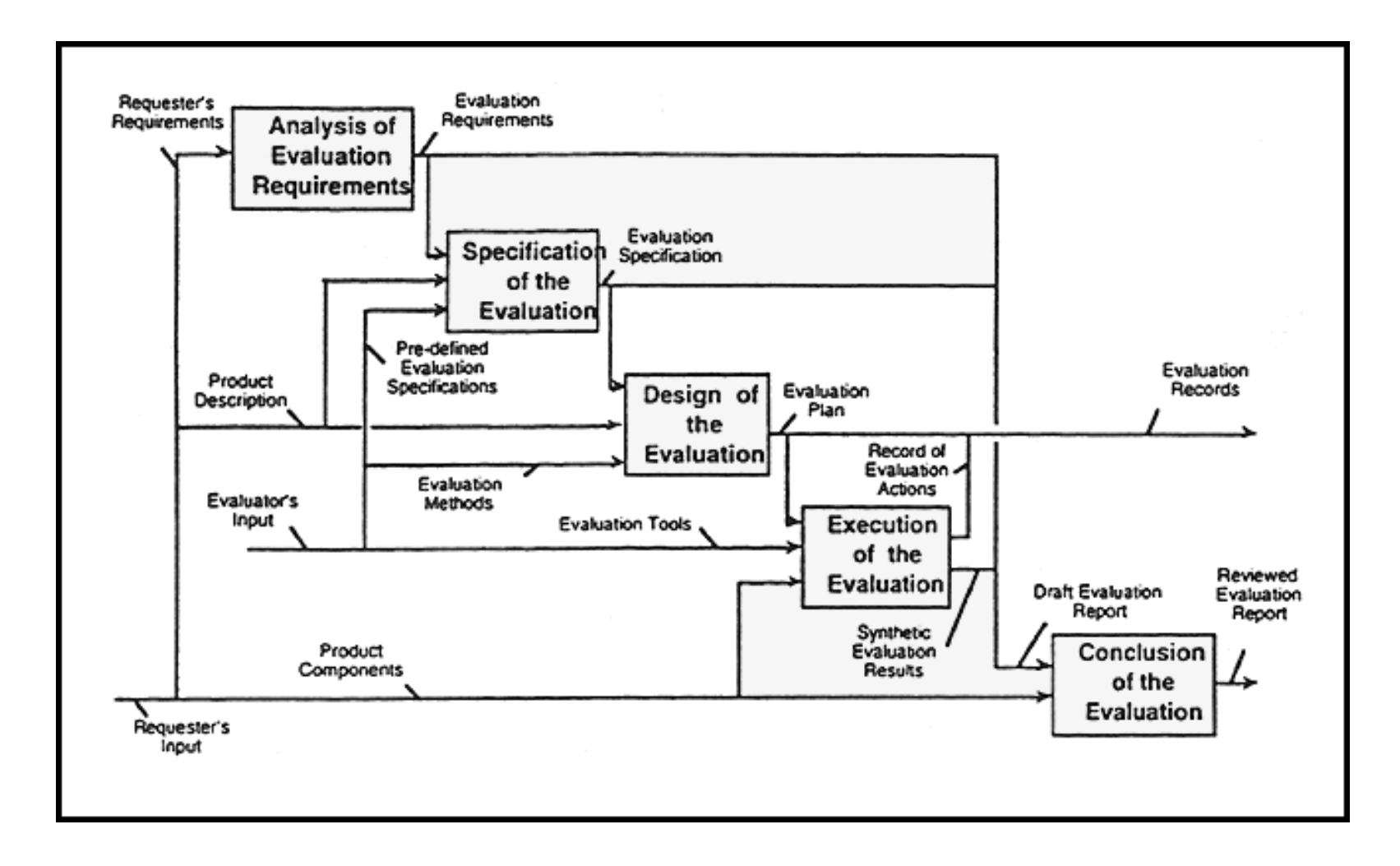

# **Anexo B**

# **Comparación de CMS (1)**

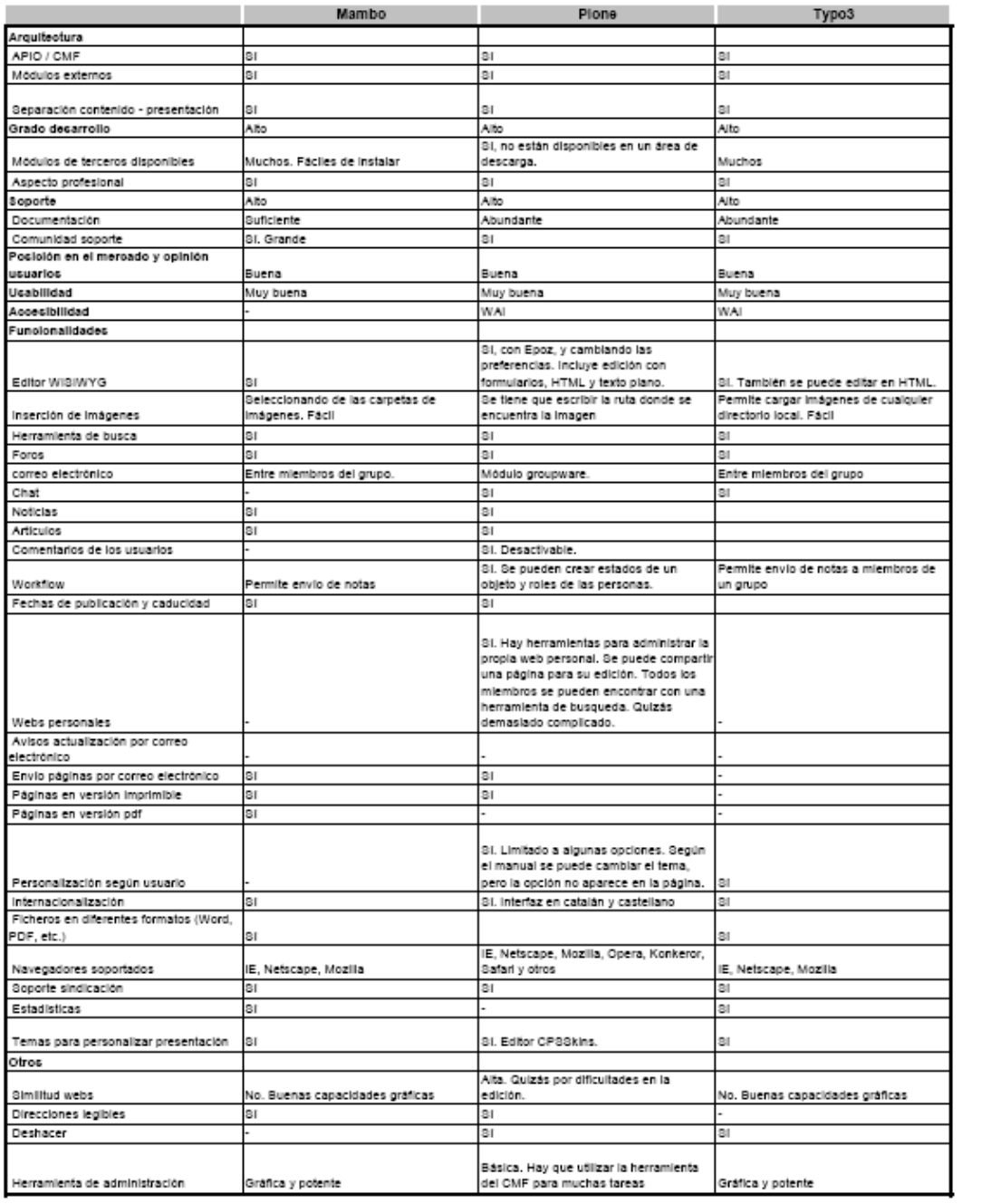

# **Comparación de CMS (2)**

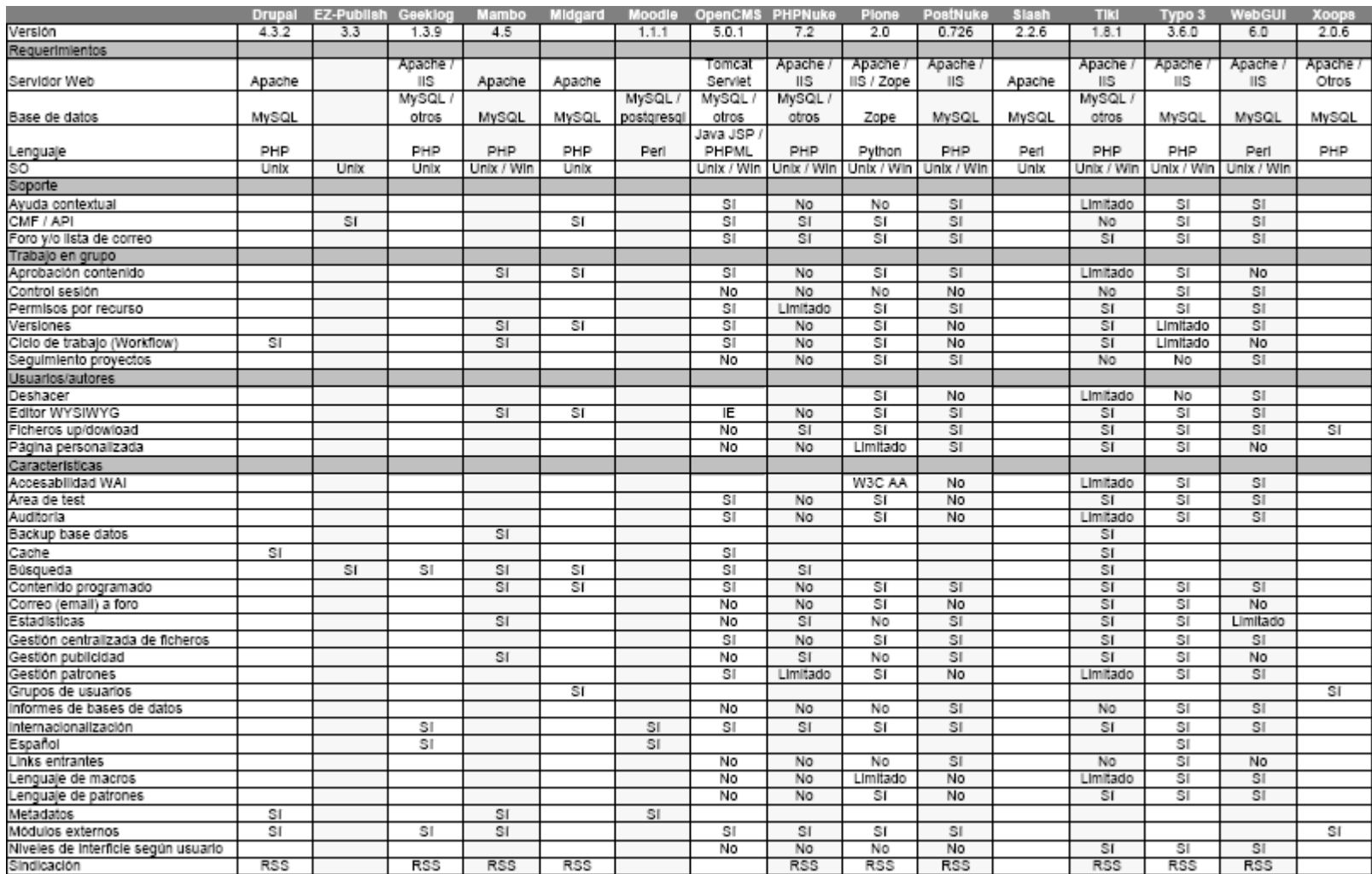

# **Comparación de CMS (2) Continuación**

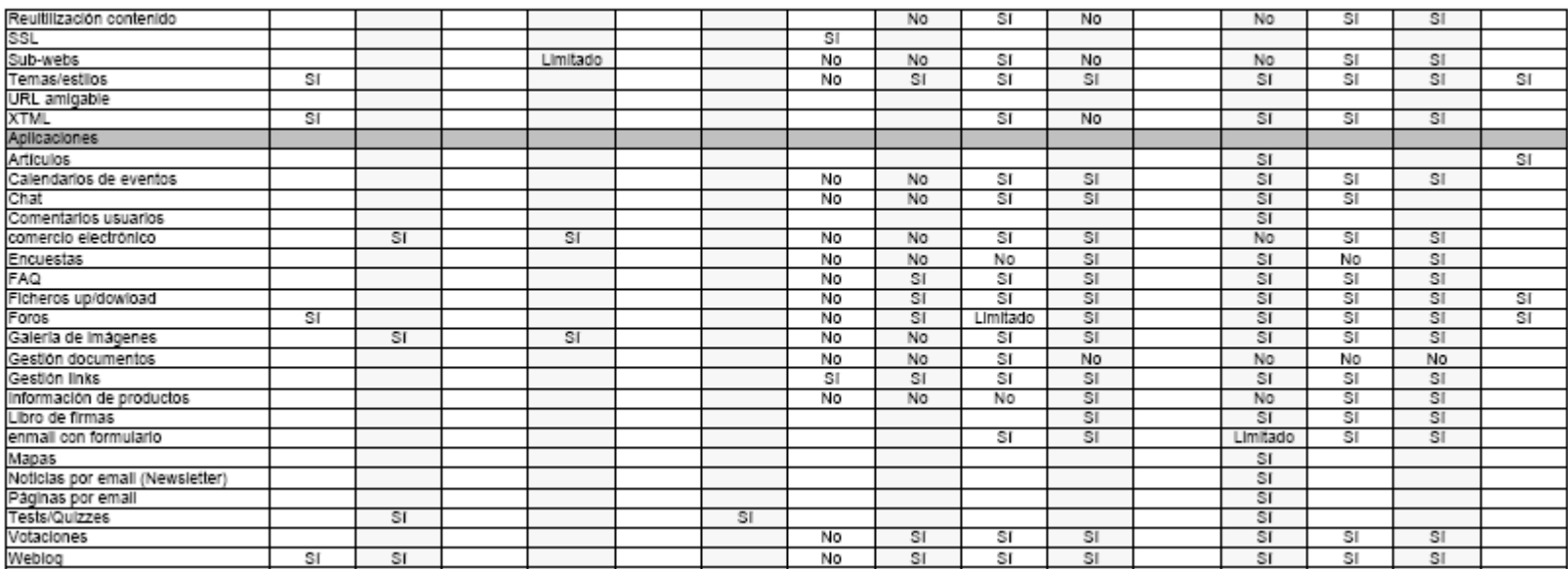

## **Comparación de CMS (3)**

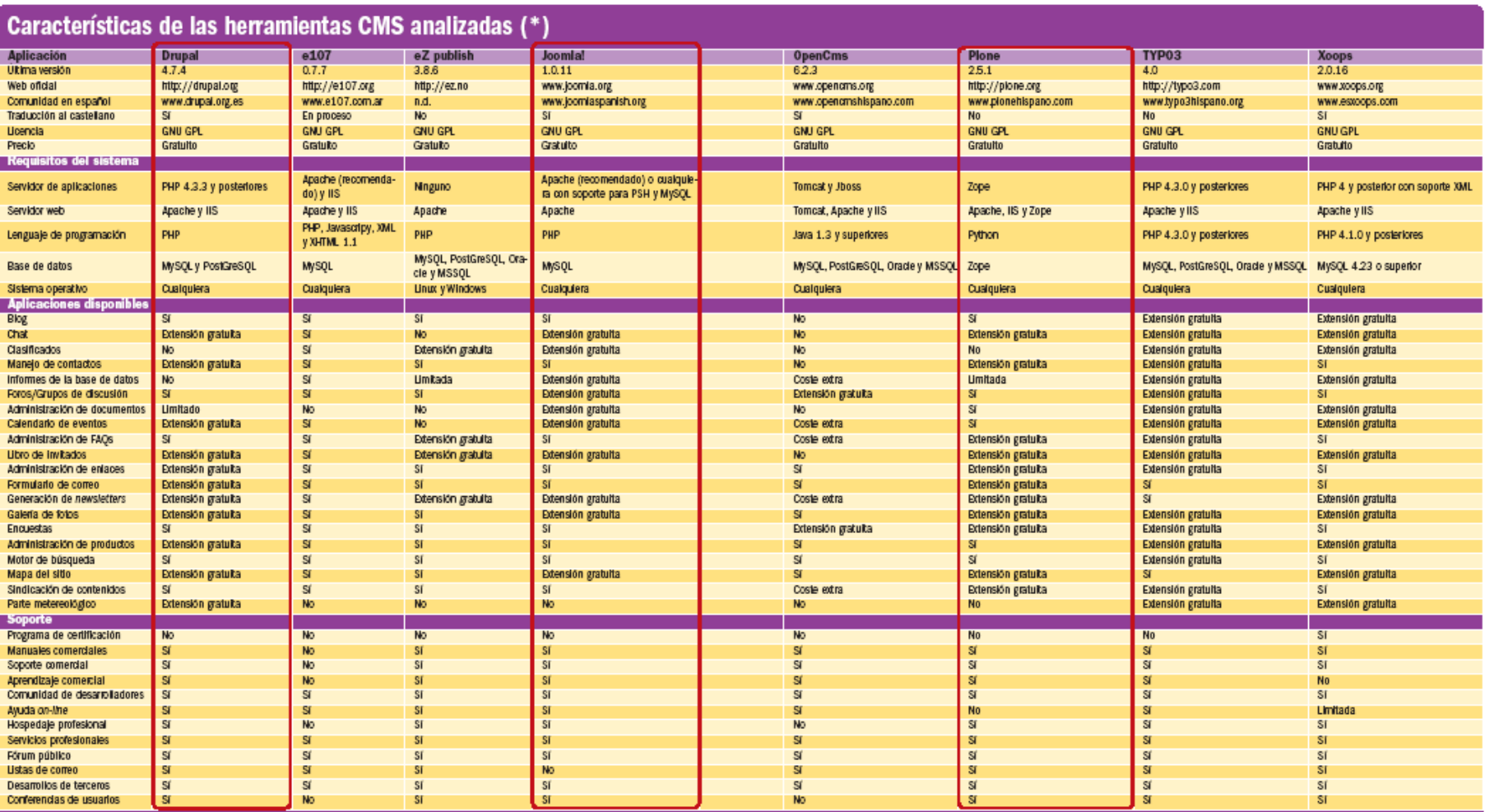

\* Debio i la complejdad de estos desinolos y a las múltiples presactores que exisman, benos de electrón de la baba de subsecto de la ampos para que<br>el lestor turiera el promoción acerci de las posibilidade reales de caba u

del toto impredición publicar la presente tubla en dospíginos. Así, la prova de dispositiva de completa en el m<br>edos CMS y as conespondentes ministantes en en entre de superficions de la prova de la prova de la prova de la

# **Comparación de CMS (3) Continuación**

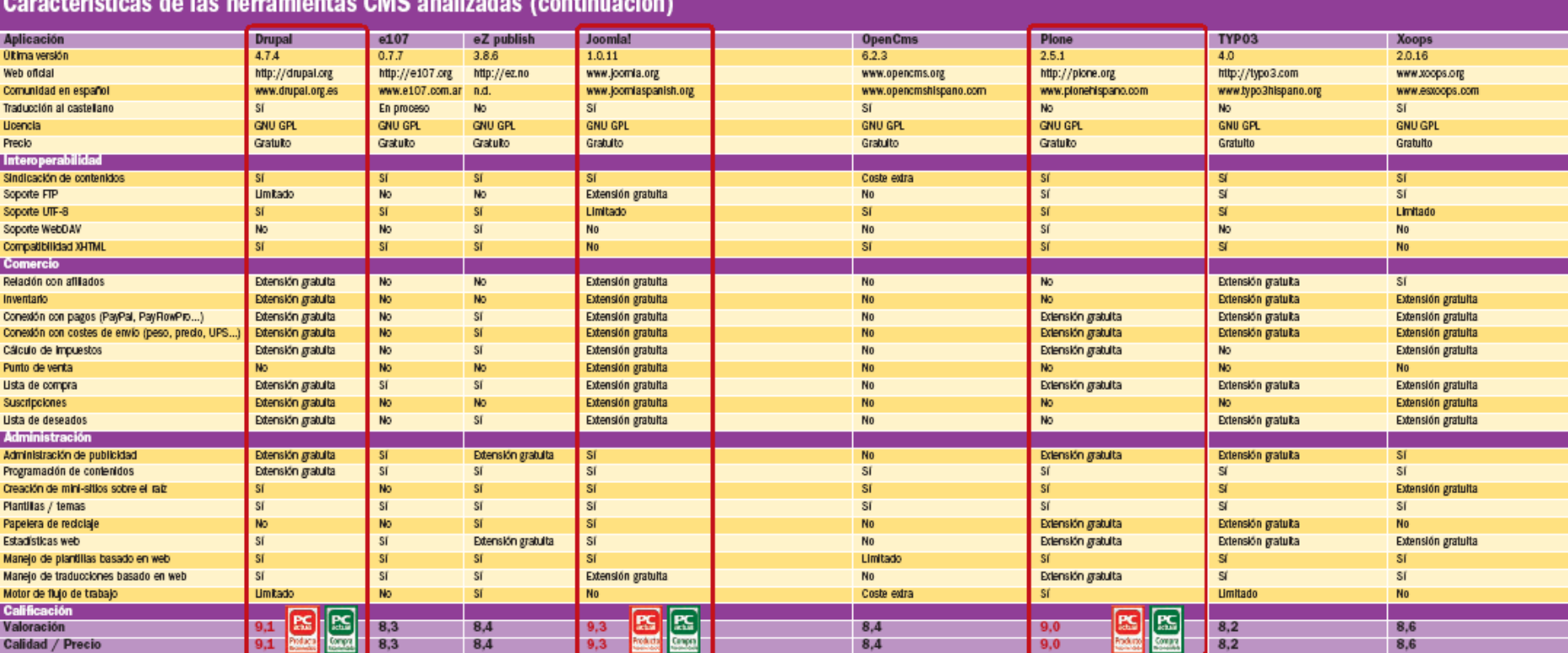

#### **Contract Contract** ulankan OMO analizadan taankinyaató

# **Comparación de CMS (4)**

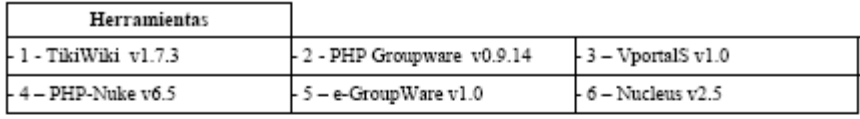

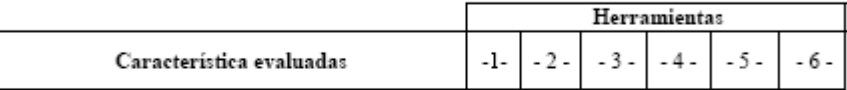

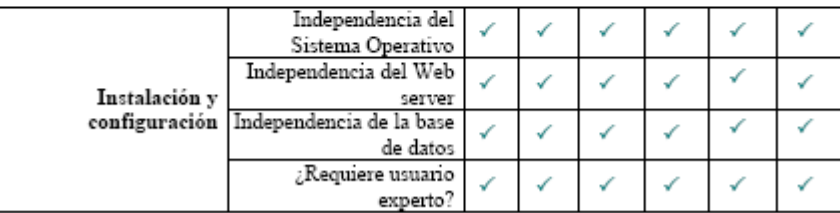

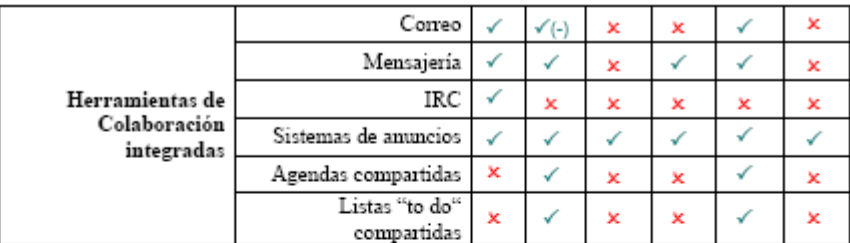

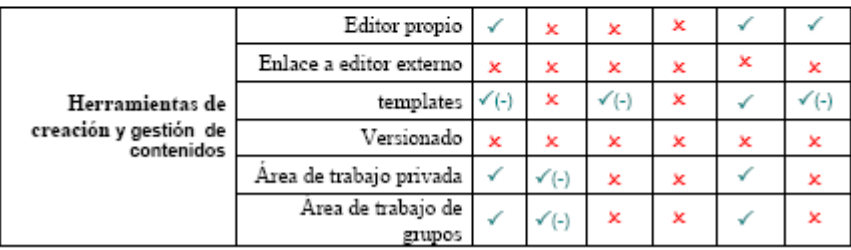

# **Comparación de CMS (4) Continuación**

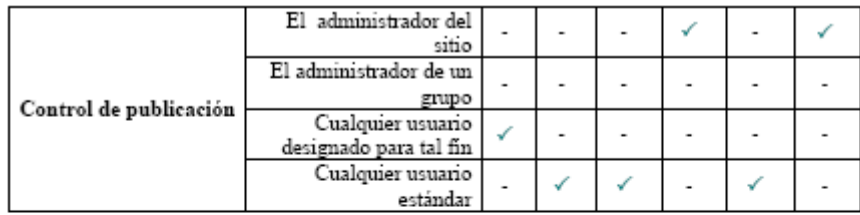

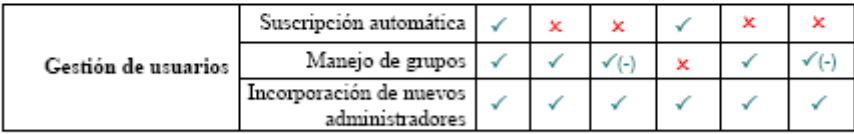

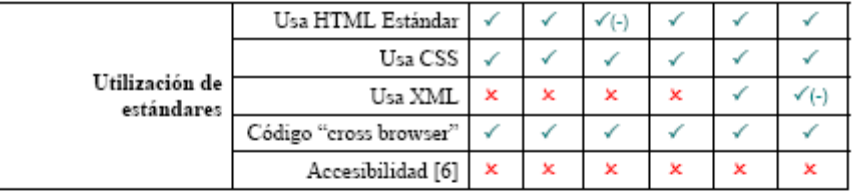

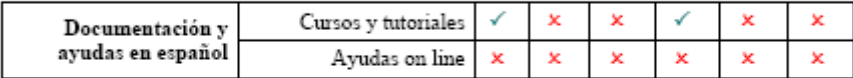

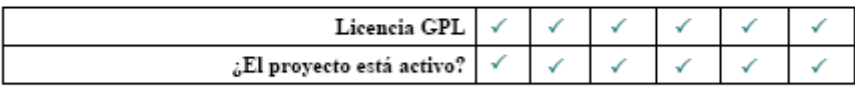

 $\begin{array}{ll} \swarrow & \text{Posee la característica} \\ \swarrow (\text{-}) & \text{Posee la característica }, \text{ pero en forma muy elemental.} \\ \textbf{x} & \text{No posee la característica} \end{array}$ 

# **Comparación de CMS (5)**

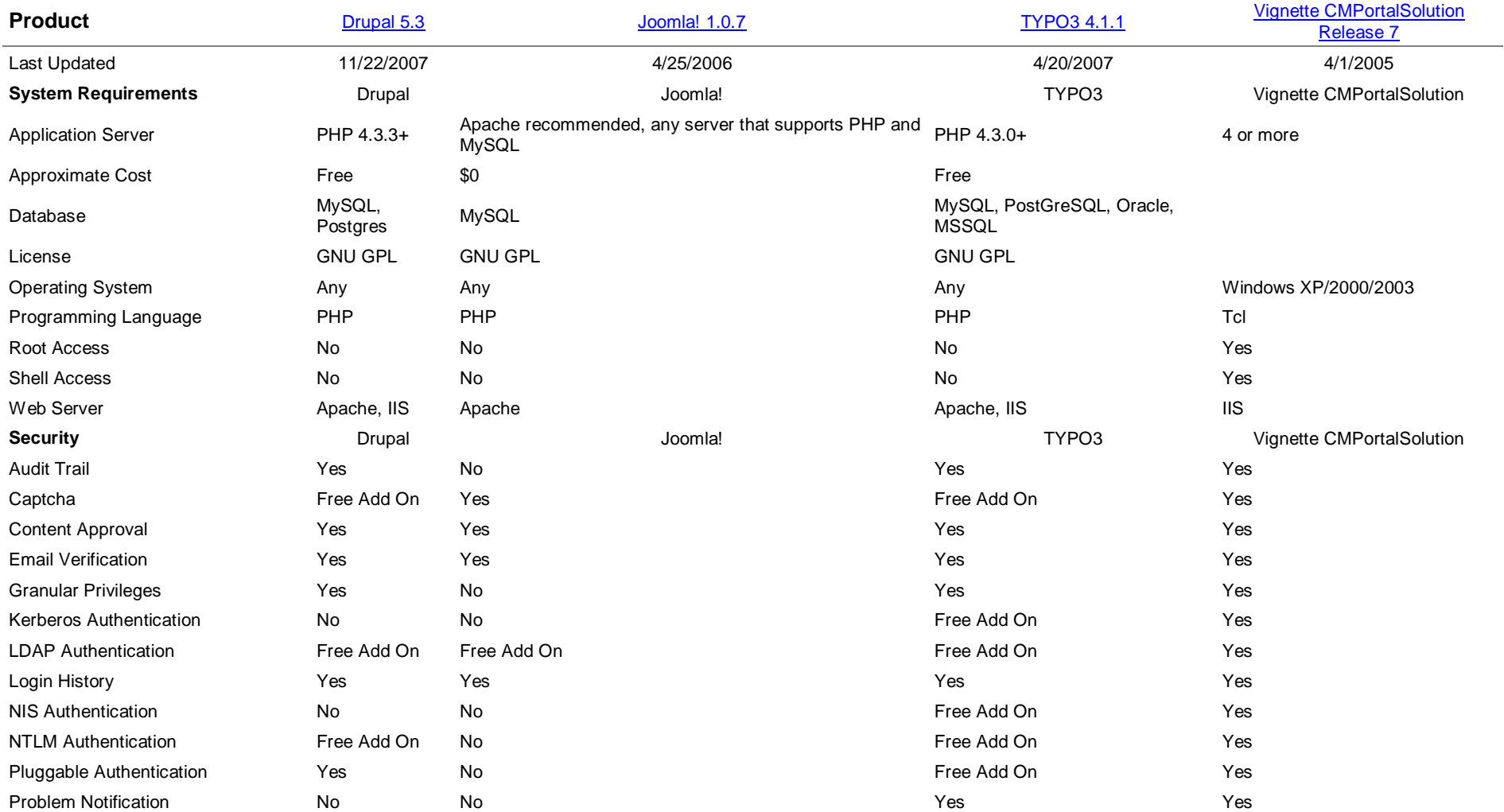

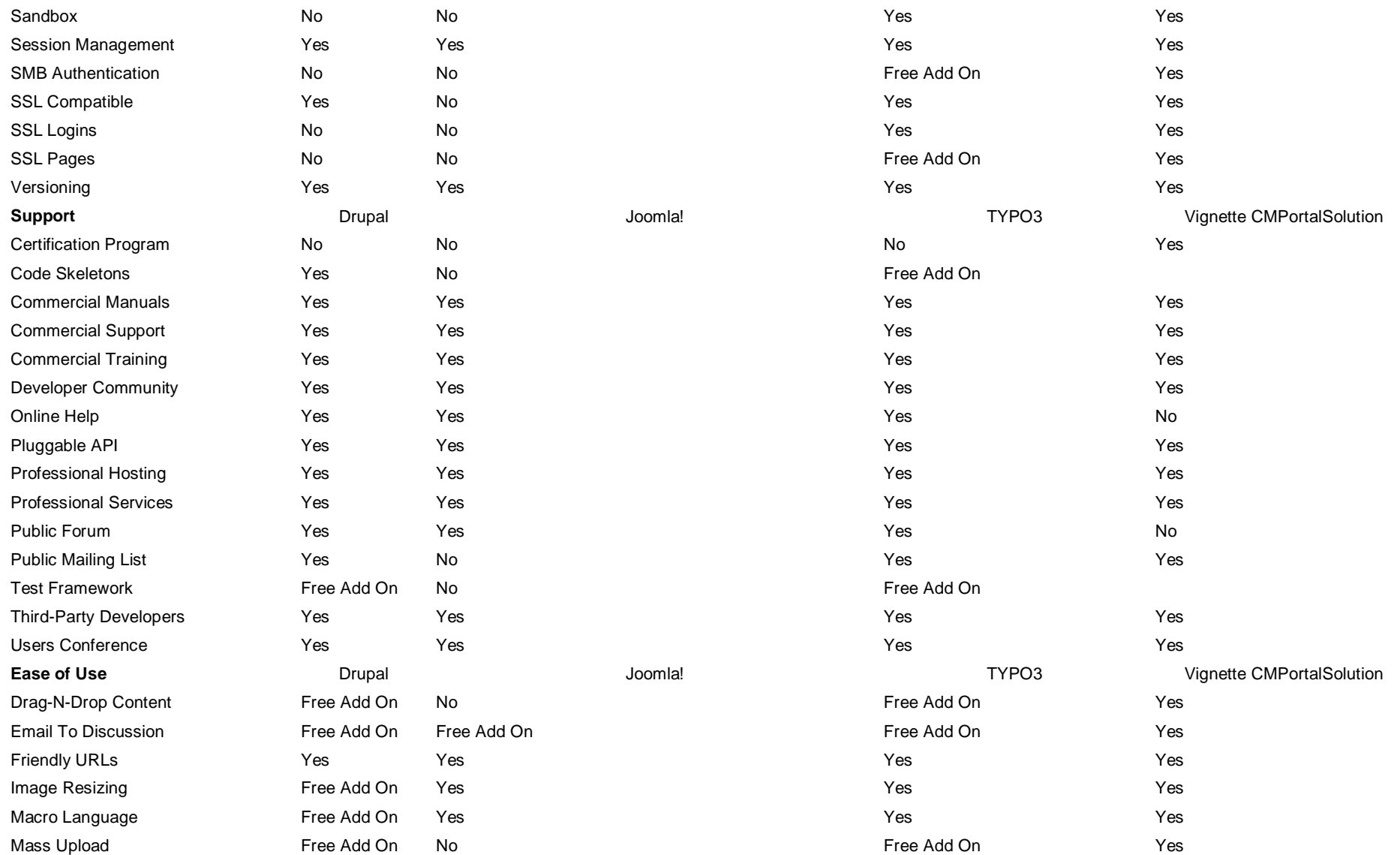

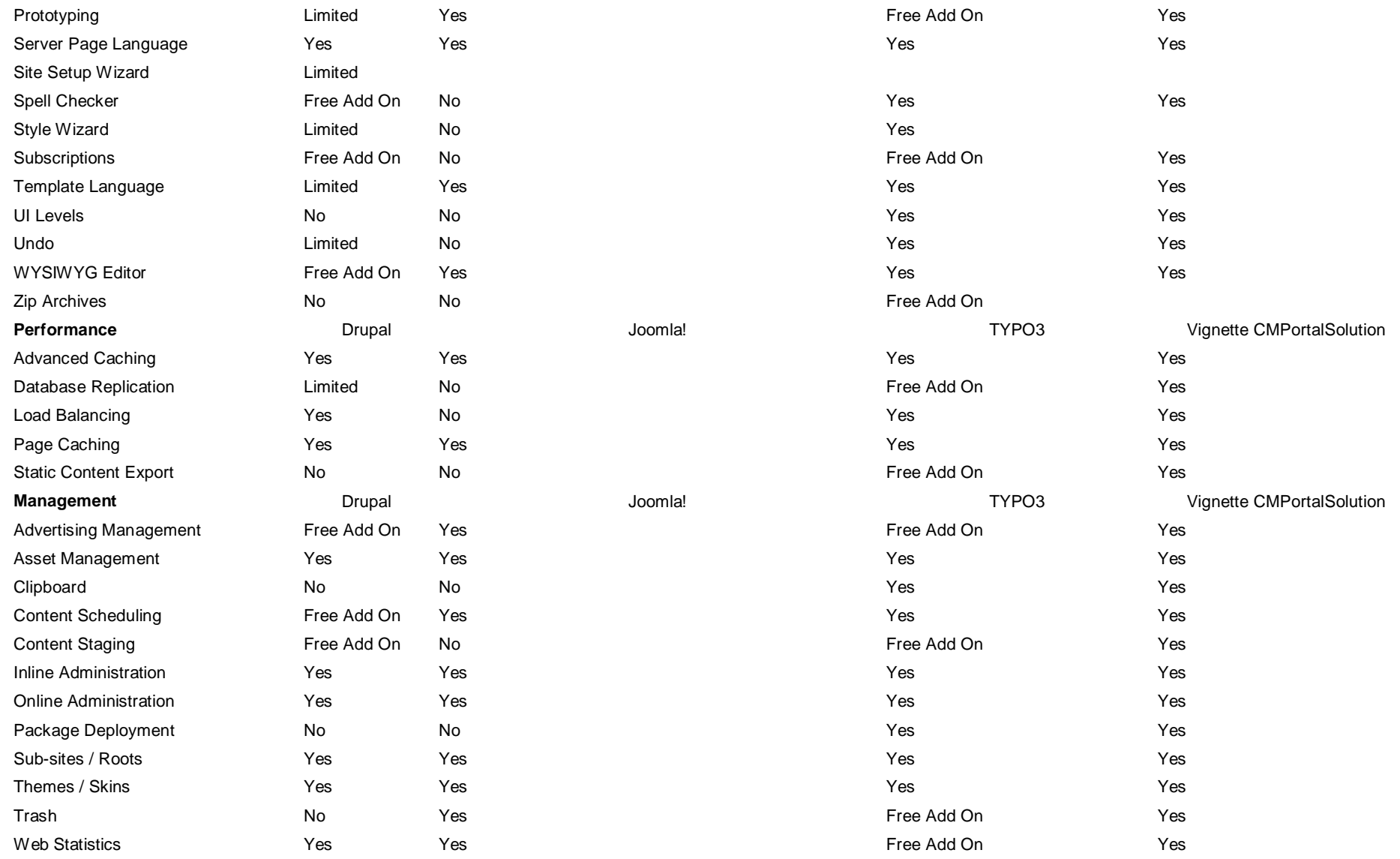

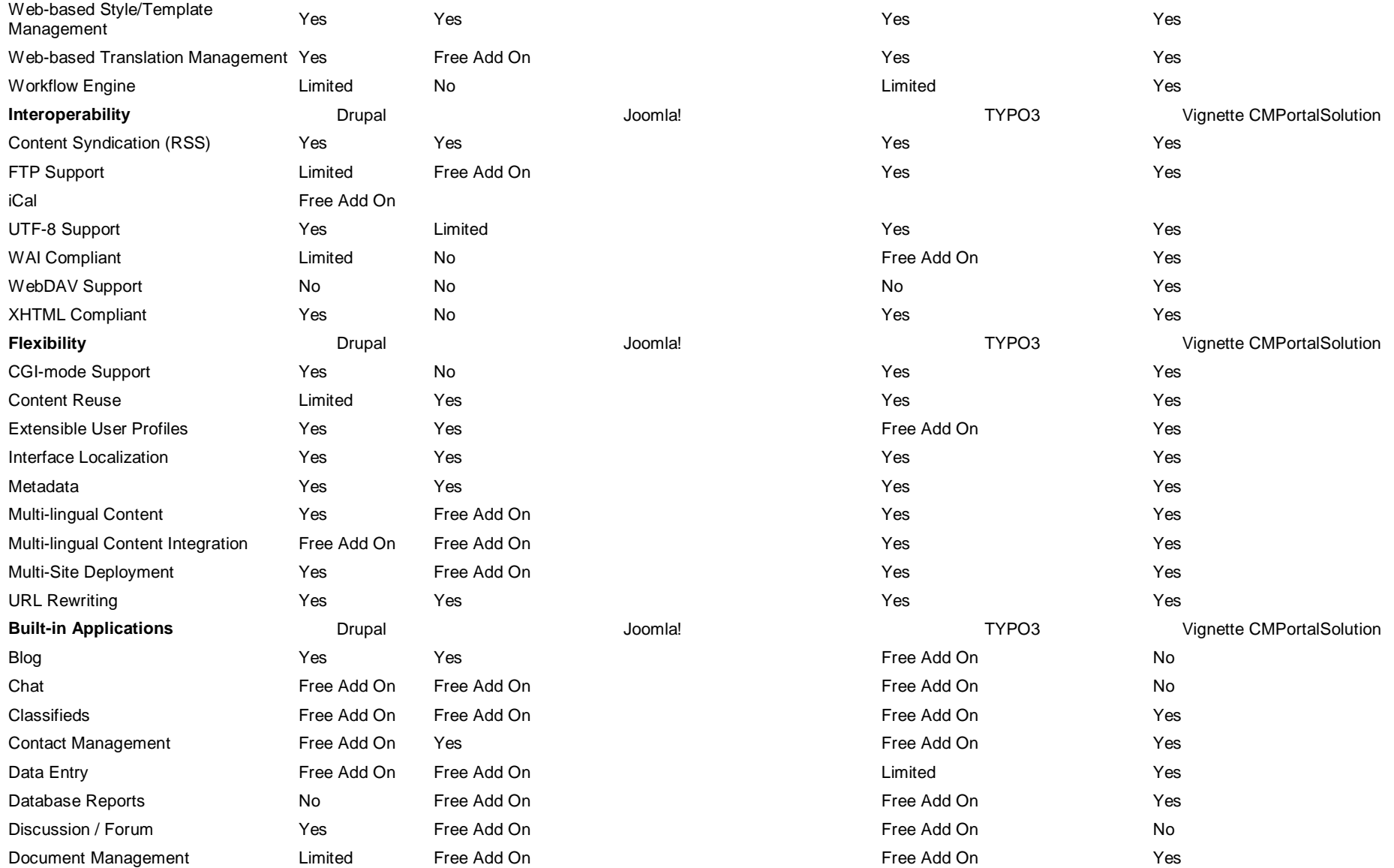

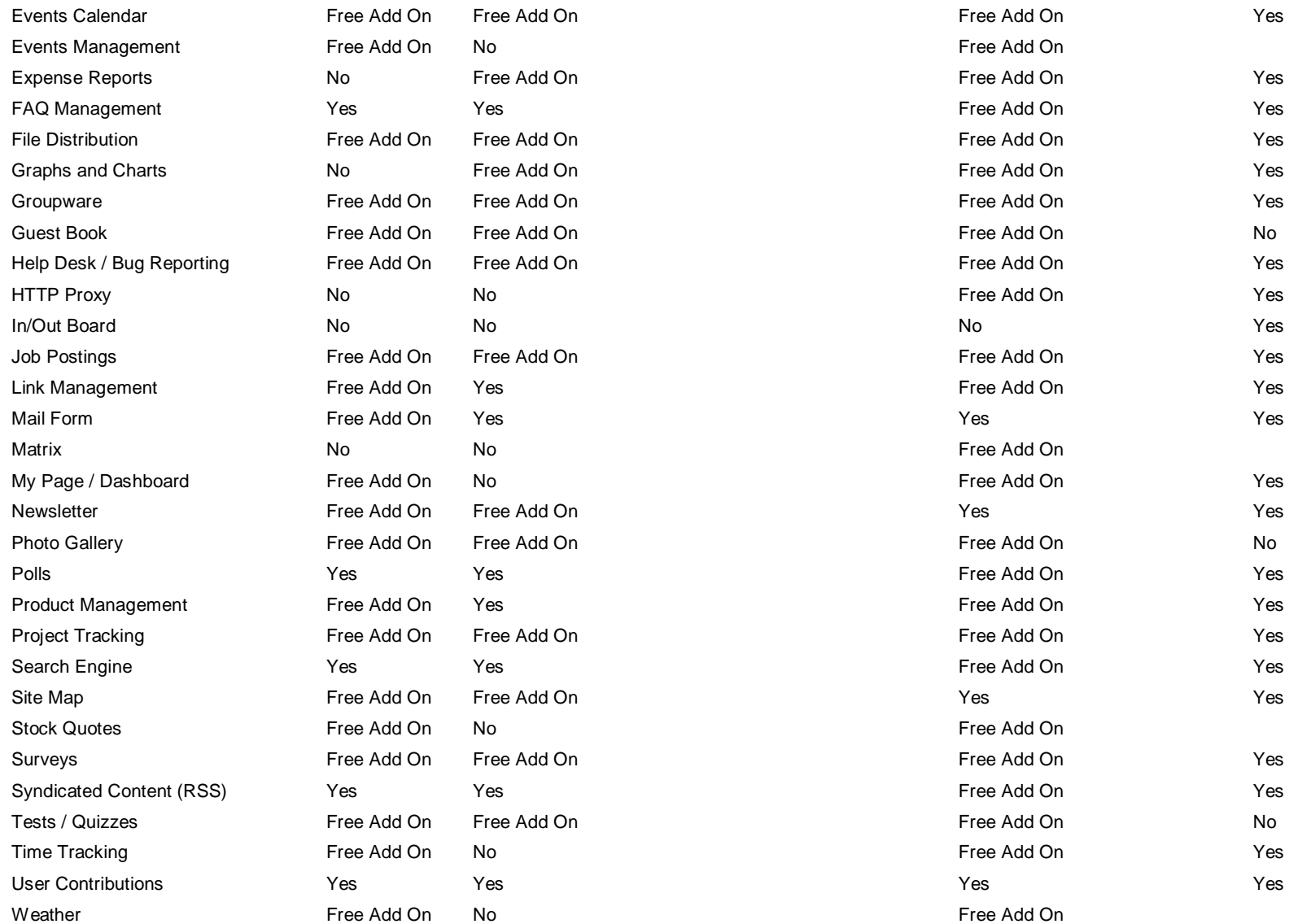

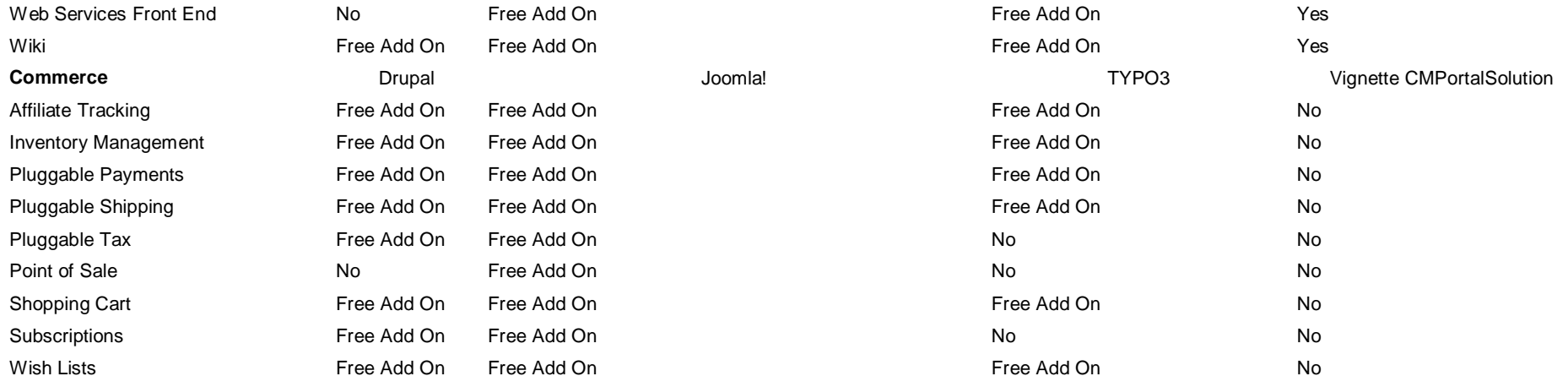

# **Anexo C**

# **Objetivos**

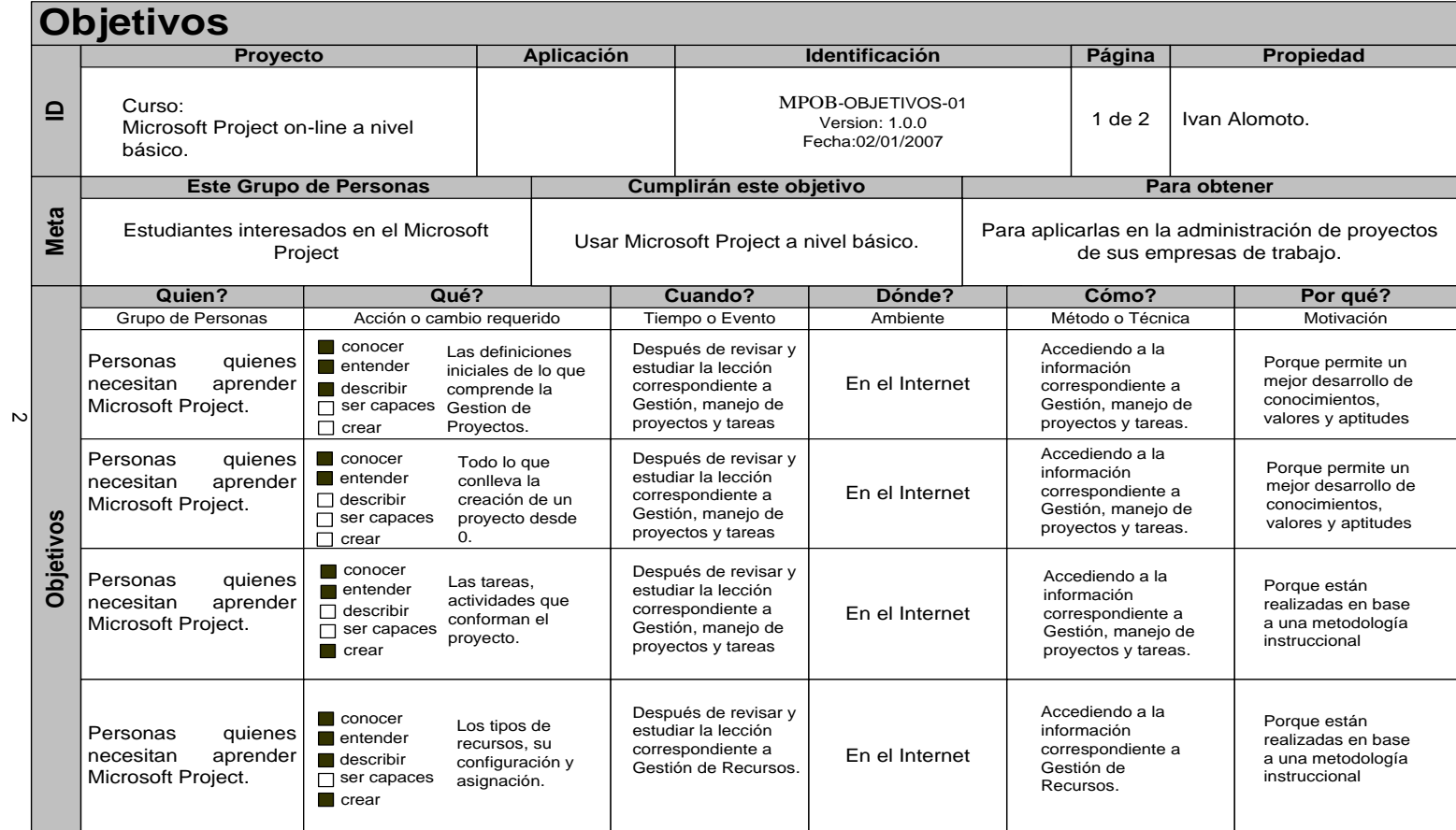

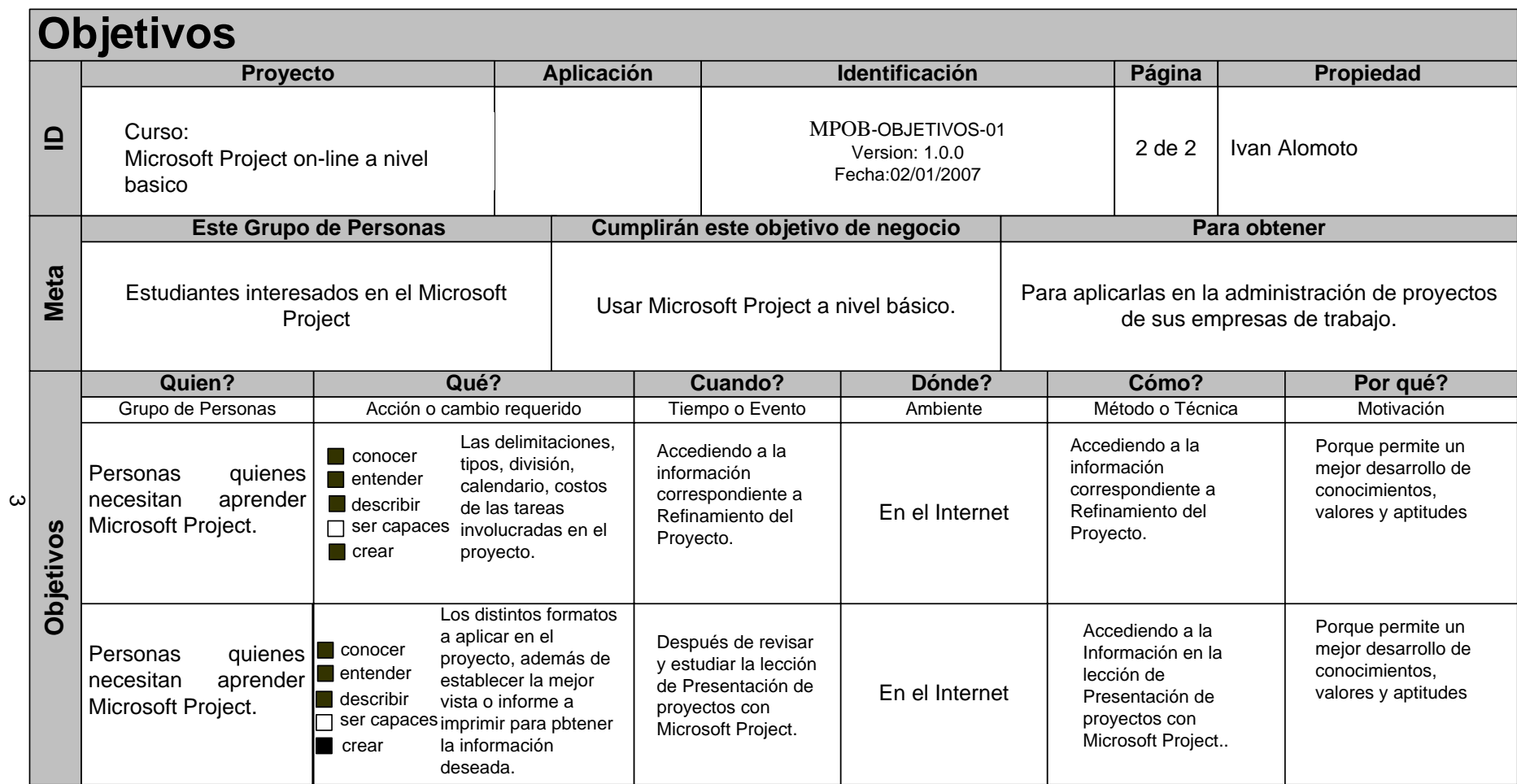

## **Anexo D**

# **Curso Project XP Básico**

#### **Objetivos del curso:**

- Creación de proyectos de planificación
- Asignación de recurso al proyecto
- Asignación de costos y jornadas de trabajo a los recurso
- Seguimiento del proyecto, análisis de la información de línea de base

#### **Requisitos para la realización del modulo Project Básico:**

Haber realizado el curso de Introducción al Sistema Operativo WINDOWS.

#### **Orientado a:**

Usuarios sin conocimientos previos sobre Microsoft Project

**Duración:** 30 horas

#### **Metodología:**

El curso está estructurado como un conjunto de clases teórico-prácticas, dictadas en una sala especialmente equipada para la capacitación en computación. Durante las clases cada alumno dispone de un computador.

#### **TEMARIO**

## **1. INTRODUCCIÓN A MICROSOFT PROJECT**

- Que es una herramienta de planificación
- Que es Microsoft Project
- Iniciar Microsoft Project
- Entorno de trabajo de Microsoft Project
- Salir de Microsoft Project

## **2. PROCESO DE PLANIFICACION**

- Que es un proyecto
- Etapas del proceso de Planificación
- Herramientas de Gestión de proyectos

## **3. ADMINISTRACION DE PROYECTOS**

- Creación de Proyectos
- Almacenamiento de proyectos
- Abrir proyectos ya existentes
- Cerrar proyectos
- Eliminar proyectos

#### **4. TAREAS**

- Tareas Resumen
- Tareas Subtareas
- Tareas Hitos
- Tareas Repetitivas
- División de tareas
- Notas de tareas
- Tipo de duración de tareas
- Inserción de tareas
- Eliminación de tareas
- Modificación de tareas
- Duración de tareas
- Fecha de inicio Fecha de final

## **5. VINCULOS DE TAREAS**

- Tipos de vínculos
- Tiempos de posposición
- Tiempos de adelantos

#### **6. RECURSOS**

- Creación de lista de recursos
- Asignación de recursos a las tareas
- Información acerca de los recursos
- Asignación de costos a los recursos
- Métodos de acumulación
- Asignación de jornada de trabajo de los recurso
- Disponibilidad de los recurso
- Problemas de asignación de recursos
- Vista Hoja de Recursos
- Vista Gráfico de Recursos

## **7. CONFLICTOS DE SOBREASIGNACION**

- Resolución manual
- Resolución automática
- Resolución mediante ayuda

## **8. JORNADAS DE TRABAJO**

- Modificar el calendario de proyectos
- Modificar el calendario de recursos
- Asignar calendario a los recursos
- Visualizar calendarios personalizados

- Vista de Calendario

#### **9. FORMATO**

- Aplicar formato a la tabla de Gantt
- Aplicar formato al Diagrama de Gantt
- Aplicar formato a la escala temporal

## **10. SEGUIMIENTO DE PROYECTO**

- Guardar Plan Provisional
- Guardar Línea de Base
- Progreso de las tareas
- Gantt de Seguimiento
- Análisis de las variaciones del proyecto

## **11. PERSONALIZAR MICROSOFT PROJECT**

- Personalizar Barra de Herramientas
- Personalizar Menus y comandos
- Personalizar formularios y campos
- Compartir elementos personalizados con el Organizador
- Revisar Ortografía
- Mostrar u ocultar elementos
- Cambiar valores predeterminados

#### **Anexo E**

### **EXTENSIONES DE JOOMLA**

CMS Joomla en su paquete de instalación, cuenta con aplicaciones básicas, como es un editor de texto, administración de usuarios, buscador, banners, entre otros.

En el caso del desarrollo del prototipo de la lección de Microsoft Project, la mayoría de los contenidos estuvieron hechos en aplicaciones de flash, por lo que al montar dichos contenidos sobre joomla se requirió de ciertos componentes, módulos y mambots para el perfecto funcionamiento del curso virtual.

A continuación se describen brevemente las extensiones que fueron instaladas en Joomla:

Allvideos plugin, mambot que permite incluir videos en tu Sitio Web de forma muy sencilla y rápida y permite archivos multimedia como .wmv, .swf, .mp3 ente otros [JCE Editor Mambot:](http://www.cellardoor.za.net/index.php?option=com_docman&task=cat_view&gid=2&Itemid=6) potente editor HTML, con multitud de funciones integradas. Es un mambot que incluye ya dos plugins, respectivamente dedicados a la gestión de

x

enlaces (Advanced Link) y de imágenes (Image Manager).

JoomlaPack: es una copia de seguridad de código abierto para el componente de Joomla. Crea una copia de seguridad completa del Sitio Web en un único archivo ZIP, de igual manera crea una copia de seguridad de la base de datos en un archivo .sql.

## **Anexo F**

## **MANUAL DE NAVEGABILIDAD**

La navegabilidad del Portal sobre la I Lección de un curso virtual de Microsoft Project hecho en Joomla, se muestra a continuación:

Dentro de lo que es el curso virtual, existen dos tipos de usuarios para poder navegar sobre el Sitio Web: el usuario visitante y el usuario registrado

El usuario visitante puede navegar sobre los contenidos públicos del sitio y tiene cierta restricción para acceder a los contenidos de la lección

El usuario registrado tiene acceso a los contenidos de la lección pero no pude modificarlos, también puede enviar enlaces e inquietudes al administrador del Sitio Web.

El visitante tiene acceso a los contenidos del menú principal que son:

- 1. Inicio
- 2. Introducción
- 3. Plan de Lección
- 4. Resumen

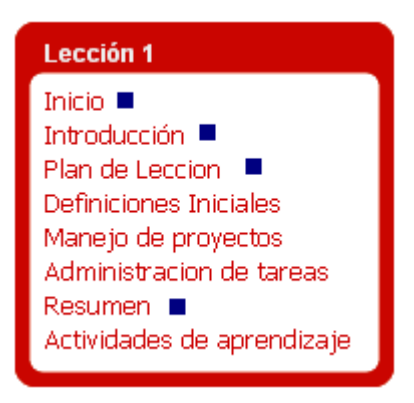

Mientras que el usuario registrado debe acceder al menú del usuario para poder navegar sobre los contenidos de la Lección, en donde una vez ingresado tiene acceso a un menú de usuario

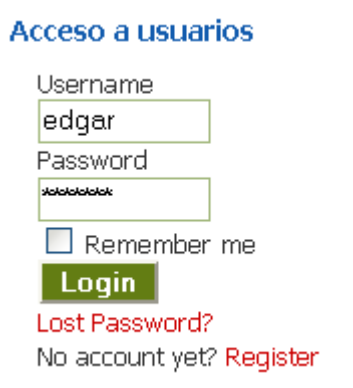

## Menú del usuario

**Detailes** Enviar enlace Salir

El usuario registrado una vez que haya ingresado con su usuario y password

correspondiente tiene acceso al contenido completo de la Lección virtual de Microsoft Project, ejemplo:

En el Menú Principal, accedemos al submenú Definiciones Iniciales – Que es un proyecto.

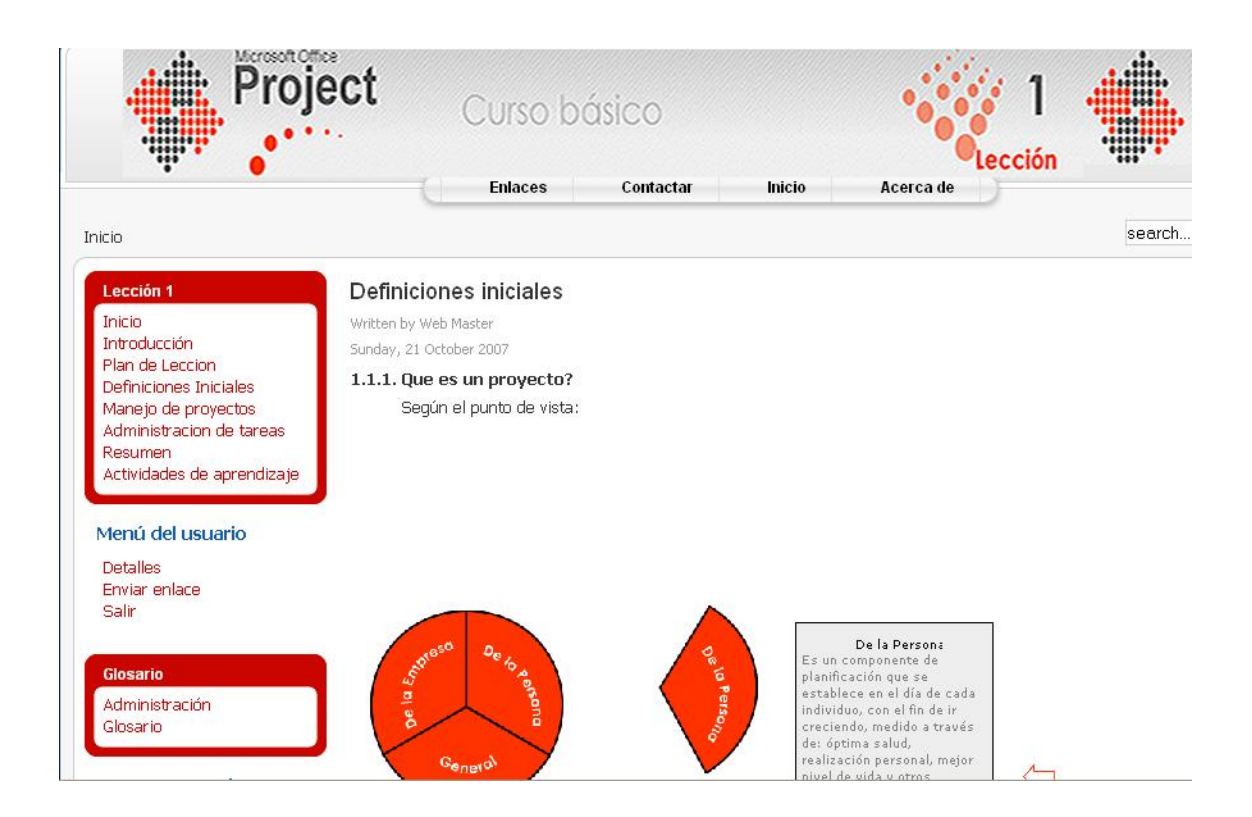